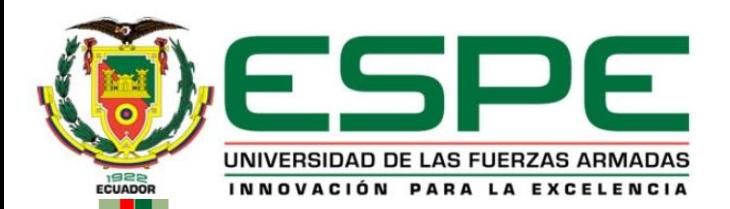

#### **Departamento de Eléctrica y Electrónica Carrera de Tecnología Superior en Electromecánica**

**Trabajo de integración curricular previo a la obtención del título de Tecnólogo Superior en Electromecánica**

#### **Tema:**

**"Implementación de una máquina Router CNC, para el grabado y corte en madera, mediante el uso de elementos electrónicos y electromecánicos."**

> **Autor: Checa Araque, Juan Sebastián**

> > **Tutor:**

**ING. Bustillos Escola, Diego Israel Msc.**

**Latacunga, Julio 2023**

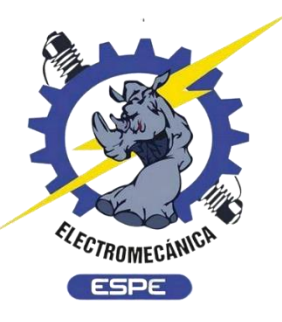

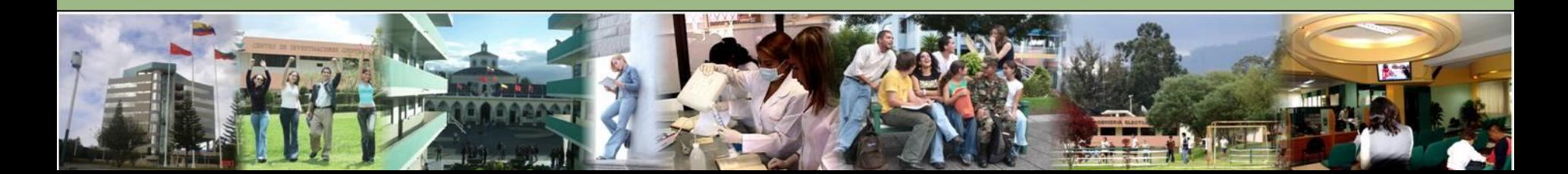

# *Planteamiento del problema*

Producción de piezas para de aviones de Aeromodelismo De forma manual

Problemas del procedimiento de forma manual.

- Errores en el dibujo
- Mal manejo del estilete o bisturí
- Depende de la habilidad del constructor
- Tiempos de producción mas elevados
- Menor precisión
- Riesgo de cortaduras en los dedos

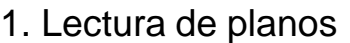

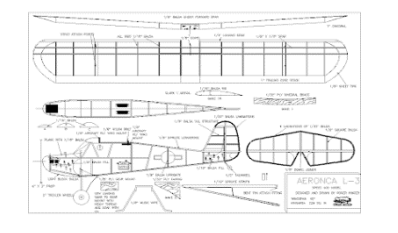

2. Adquisición de material

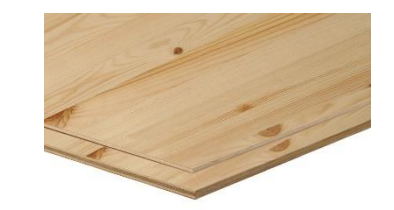

3. Dibujo de la pieza en el material

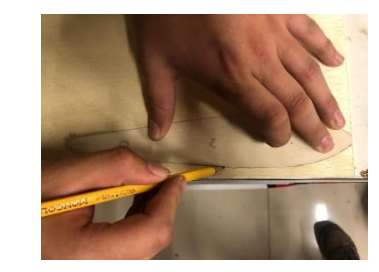

#### 4. Corte de la pieza

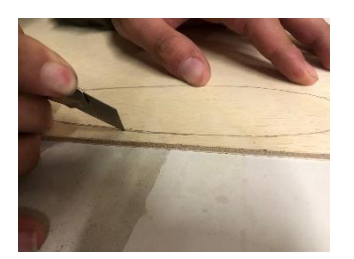

#### 4. Perfeccionamiento de errores

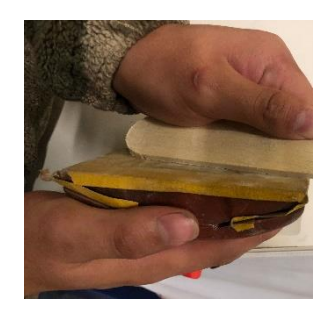

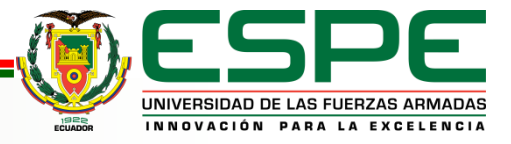

# *Aeromodelismo en el Ecuador*

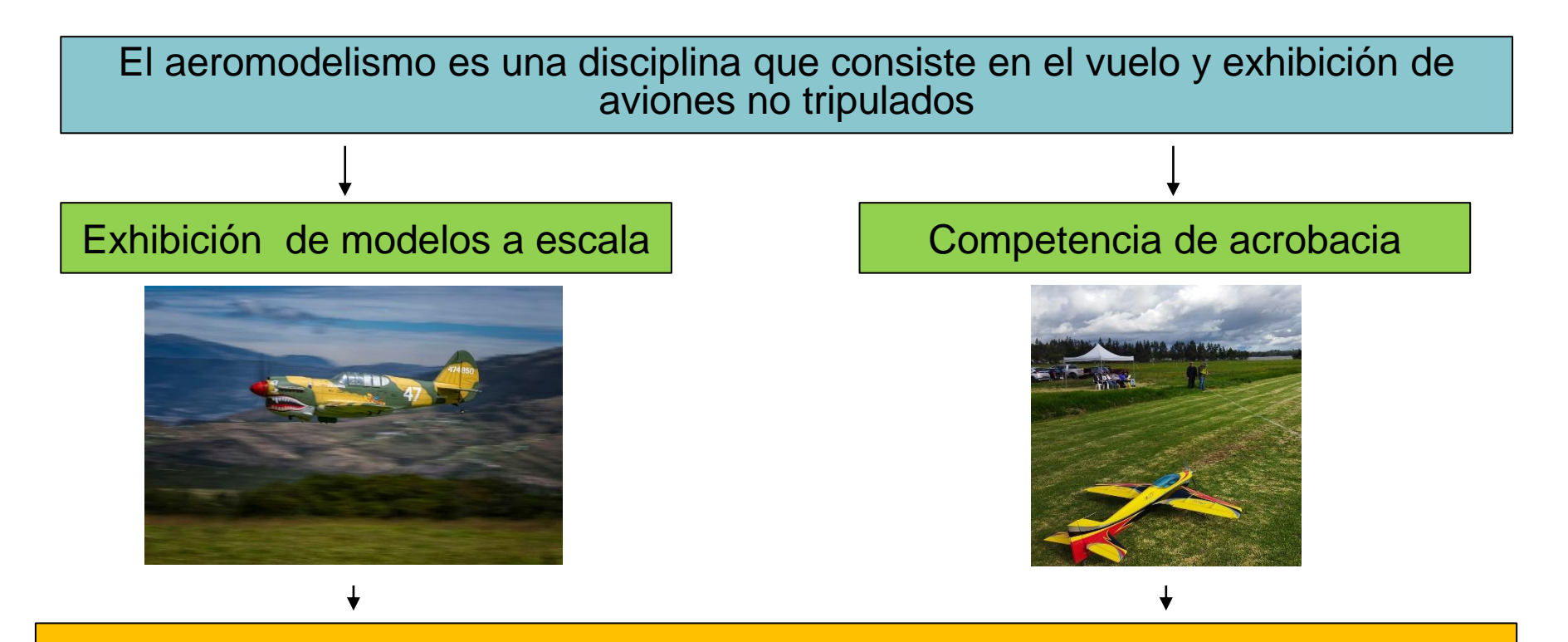

El aeromodelismo en el país esta en aumento, con una gran cantidad de novatos y aficionados la demanda de aviones aumenta, por lo que es necesario la implementación de medios alternativos a los tradicionales para obtener piezas de aviones de aeromodelismo en un menor tiempo y con mejores acabados

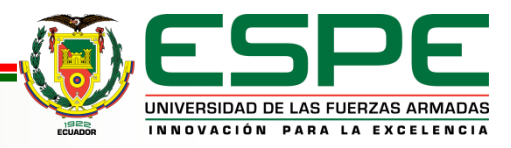

# *Justificación*

#### Implementación de una máquina Router CNC para el corte y tallado de piezas de Aeromodelismo

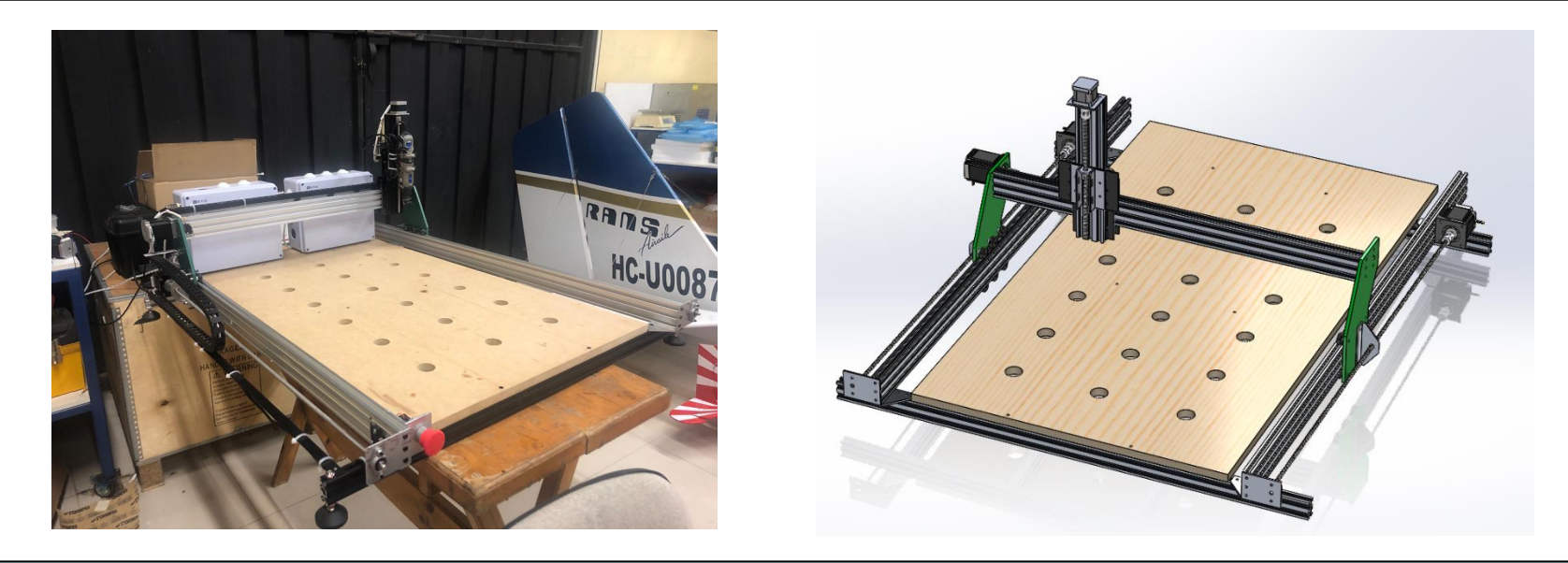

Implementar una Máquina CNC Router para el corte y tallado en madera para piezas de aeromodelismo resulta una opción viable para sustituir el esfuerzo del ser humano y poder mecanizar las piezas en el menor tiempo posible, con mayor calidad y precisión gracias al control de la herramienta por medio de sus ejes X, Y, Z

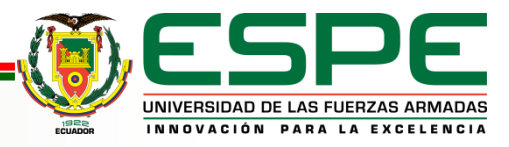

# *Objetivos*

#### General:

Implementar una máquina Router CNC, para el grabado y corte en madera, mediante el uso de elementos electrónicos y electromecánicos.

#### Específicos:

- Analizar proyectos similares para el entendimiento del estado del arte y plantear marco teórico con los elementos que intervienen en la implementación de la máquina.
- Seleccionar y describir las características de los elementos del sistema mecánico y el sistema de control.
- Implementar la máquina Router CNC integrando sus sistemas
- Resultados y conclusiones del proyecto

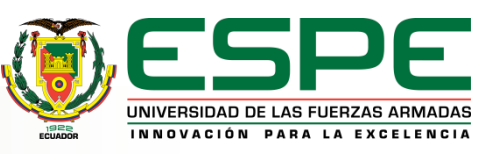

# *Alcance*

Tiene un software interactivo y fácil de manejar para que el operario no tenga complicaciones al momento de ejecutar una labor de mecanizado.

La Implementación de la Máquina CNC Router para corte y tallado en madera realizará trabajos de mecanizado para piezas de aeromodelismo, la presente máquina contará con ejes X,Y,Z.

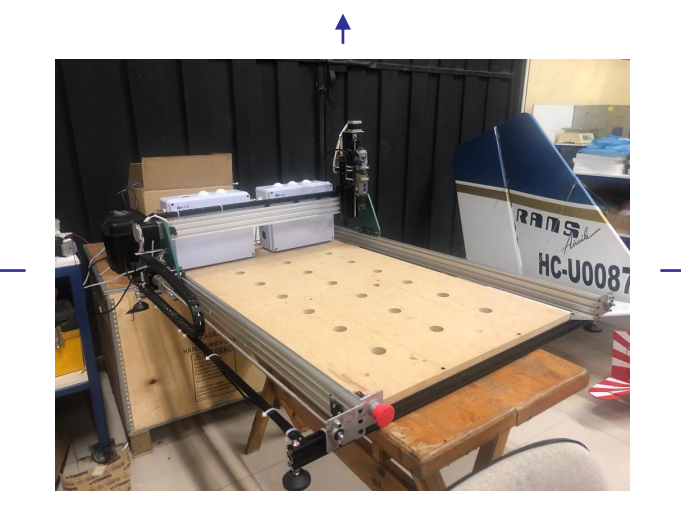

Posee un área Efectiva de corte en el eje X de 600 mm y en el Eje Y de 800mm, cuenta con las protecciones necesarias como finales de carrera para no sobrepasar los límites .

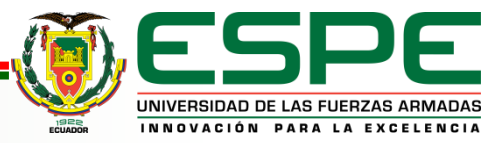

# *Desarrollo del proyecto Análisis y selección de materiales Validación Mecánica*

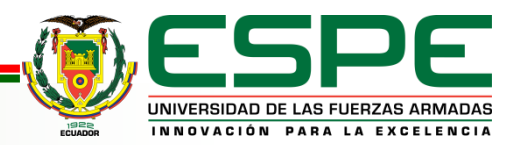

# *Selección de la estructura*

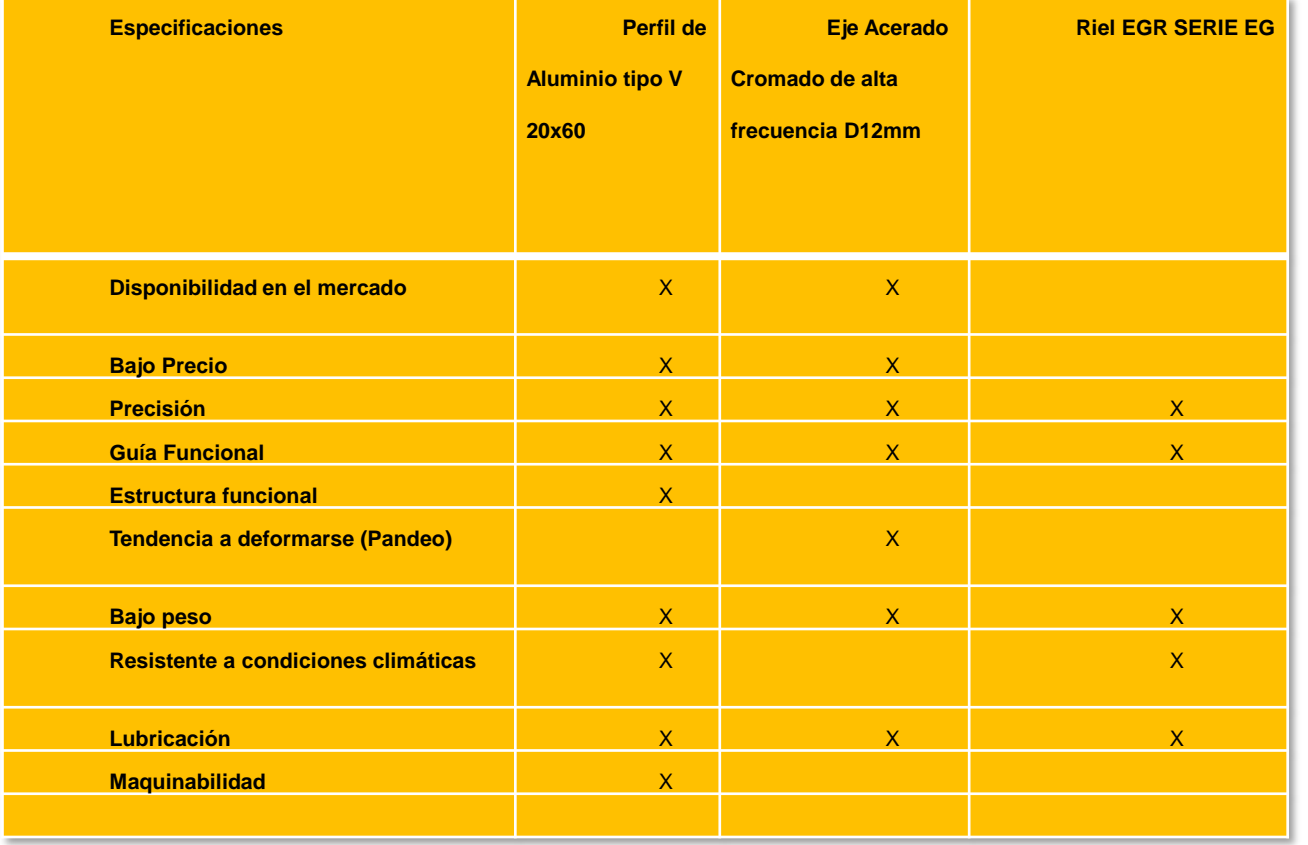

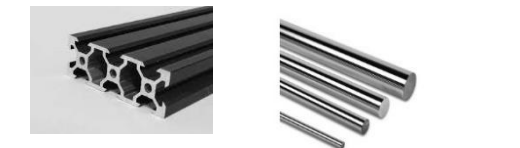

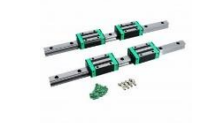

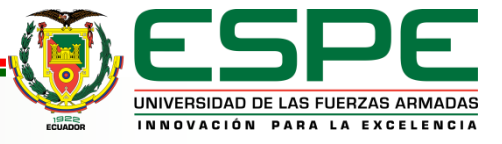

# *Análisis del perfil de Aluminio V 20x60*

El perfil de aluminio tipo V, 20 centímetros de alto por 60 centímetros de ancho cumple con los requerimientos solicitados, puede soportar un peso considerable, posee una ventaja importante respecto a las otras y es que funciona guía para que los ejes se puedan desplazar por el mismo y también como estructura para la máquina

Características del Perfil de Aluminio Tipo V 20x60

- Material: Aluminio 6063 T5
- Serie 2060 V-slot
- Superficie anodizada
- Color: Gris/Negro
- Longitud: 1.20m

#### Características del mecánicas

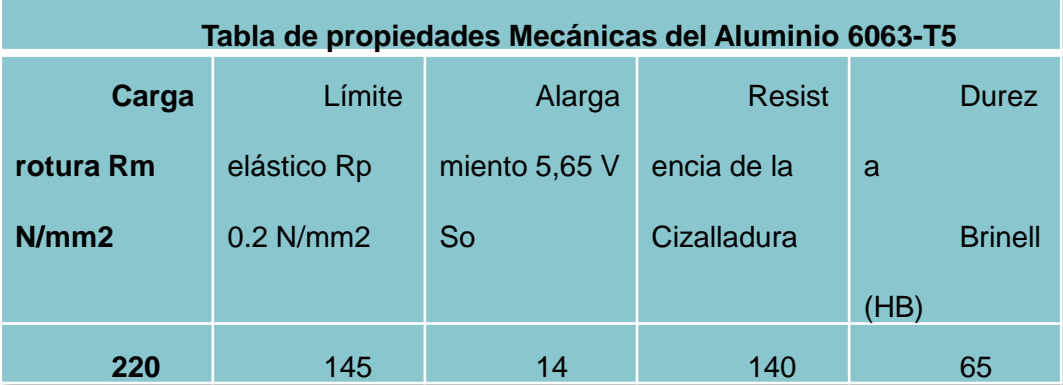

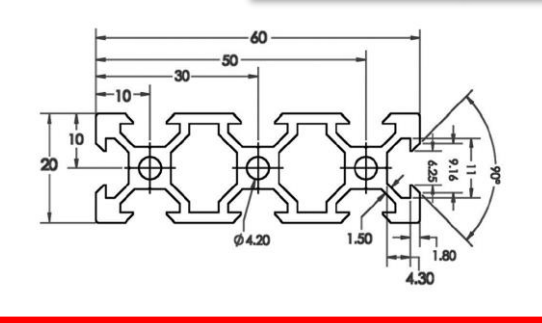

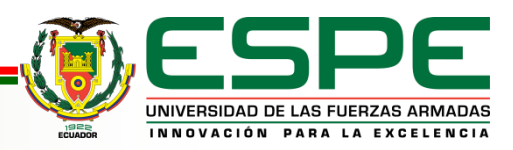

- Análisis de Tensiones en los rieles del Perfil de Aluminio tipo V.
- Análisis de Tensiones en la parte lateral del Perfil de Aluminio tipo V.
- Análisis de Torsión del perfil de Aluminio tipo V.

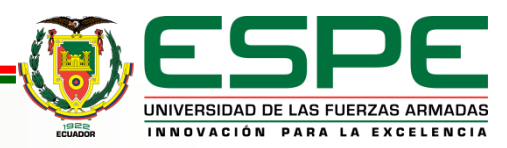

# *Análisis de tensiones aplicada al perfil*

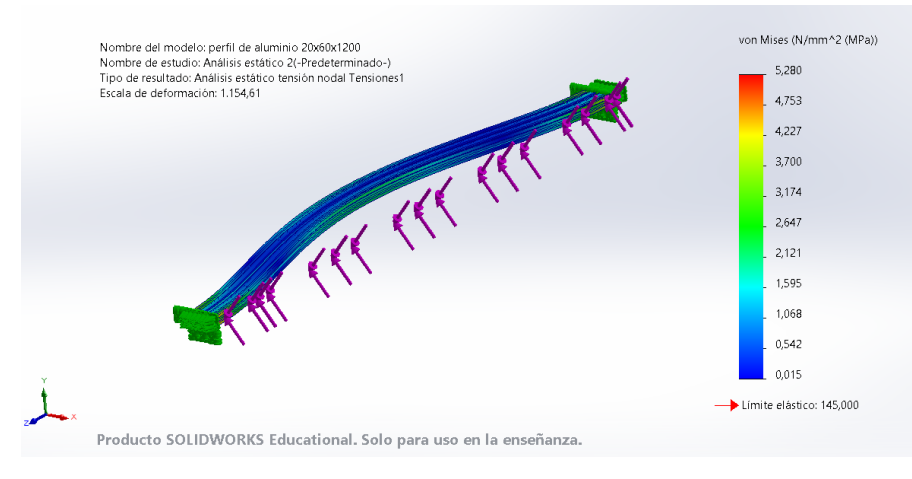

#### • Rieles del Perfil • Parte Lateral del Perfil

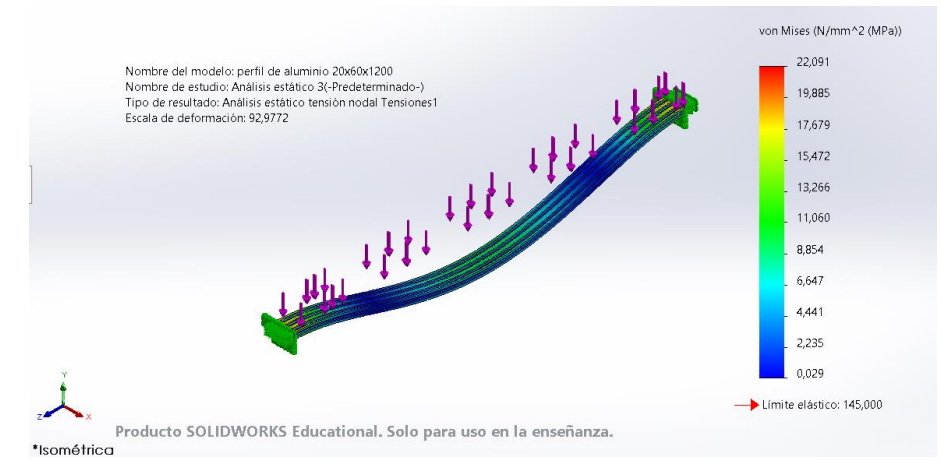

#### • Torsión Aplicada al Perfil

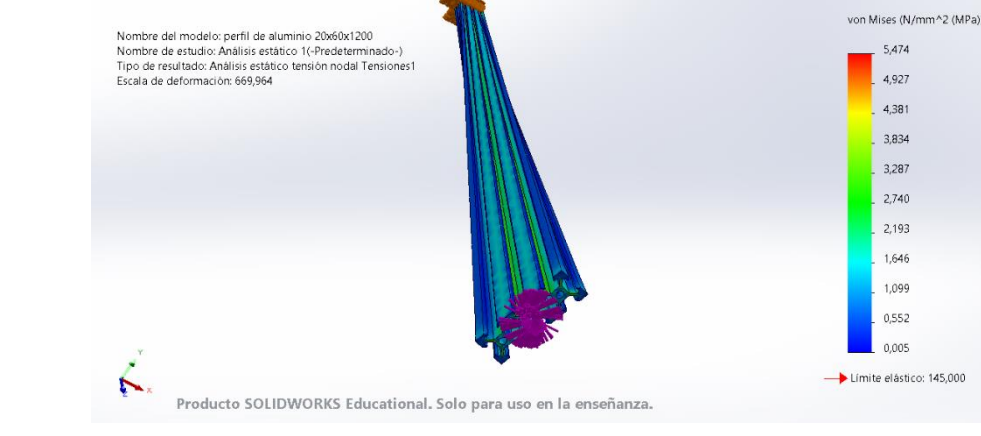

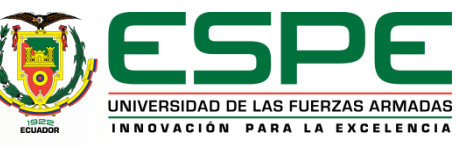

- Carga sometida: 165,88N
- Carga Torsión: 1.8 Nm

# Factor de Seguridad al Perfil

#### • FS Rieles del Perfil

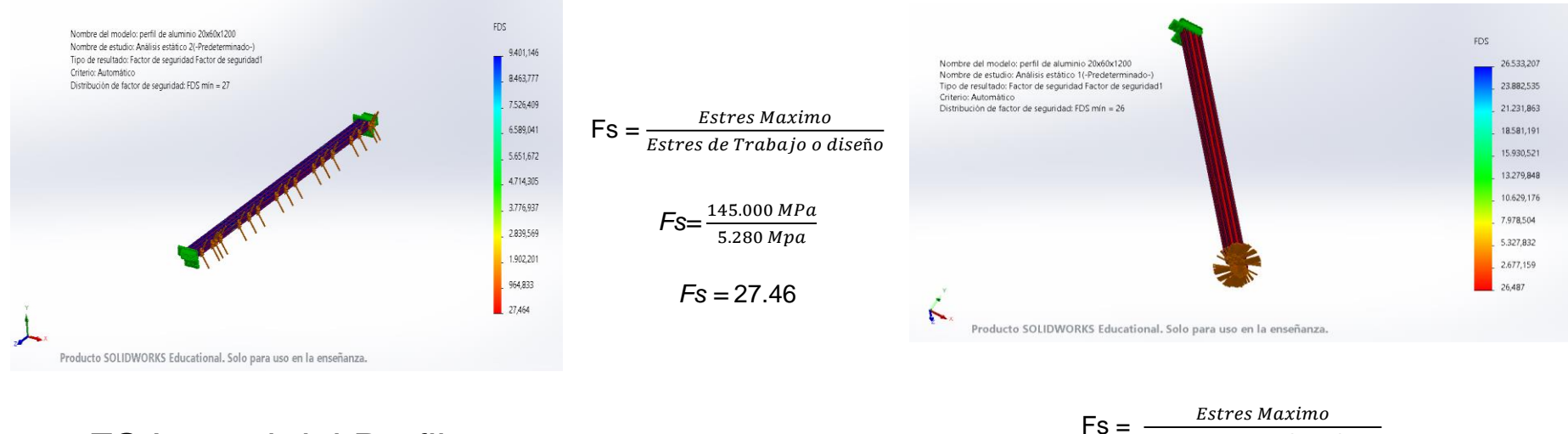

#### • FS Lateral del Perfil

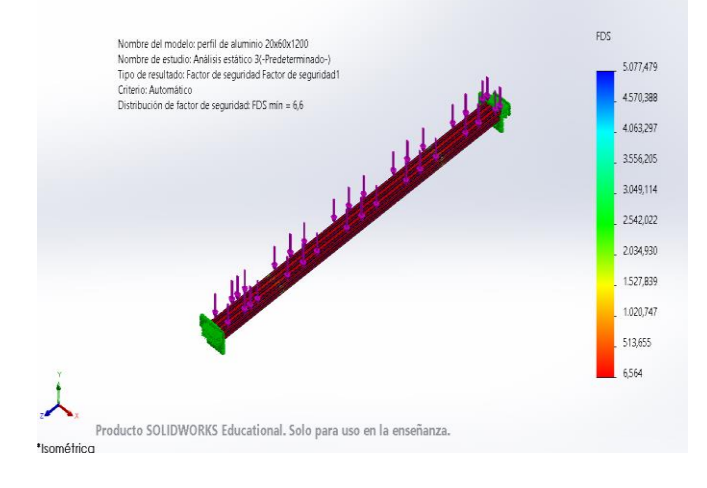

 $\textsf{FS} = \frac{\textit{Estres Maximo}}{\textit{Estres de Trabajo o diseño}}$ *Fs=* 145.000 22.091 Mpa  $Fs = 6.56$ 

Estres de Trabajo o diseño

• FS Torsión del Perfil

 $FS = \frac{145,000 MPa}{5,474 MPa}$ 

 $Fs = 26.48$ 

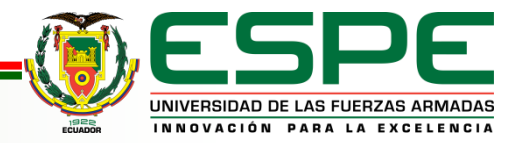

#### Selección de Materiales para las placas y **Material Nylon Pa Tipo 6** Aluminio 6061-T6

El nylon 6,6 está constituido por monómeros, con 6 átomos de carbono cada uno, se trata de un polímero semicristalino con excelentes propiedades que lo hacen un material ideal para la construcción de placas, en la industria es muy utilizada gracias a su dureza, resistencia y alta maquinabilidad.

Las características del Nylon 66 son las siguientes:

- Resistencia mecánica
- Alta Dureza
- Resistencia a la fatiga
- Excelente amortiguamiento
- Resistente a las condiciones climáticas
- Excelente Maquinabilidad
- Resistente a Impactos y golpes

El aluminio 6061-T6 Es una aleación endurecida y contiene elementos como Aluminio, magnesio y silicio. Posee buenas características mecánicas, se utiliza en aplicaciones estructurales por lo que es una buena opción para la creación de las bases y piezas restantes

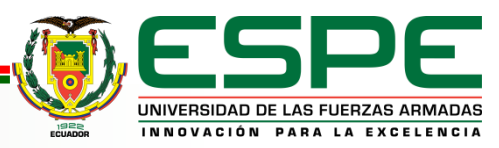

# Propiedades Mecánicas de los materiales

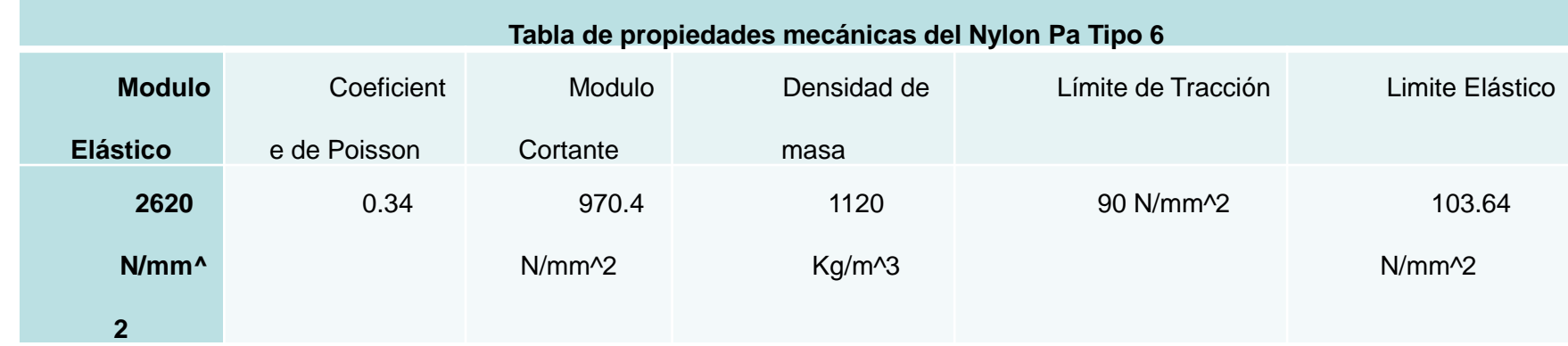

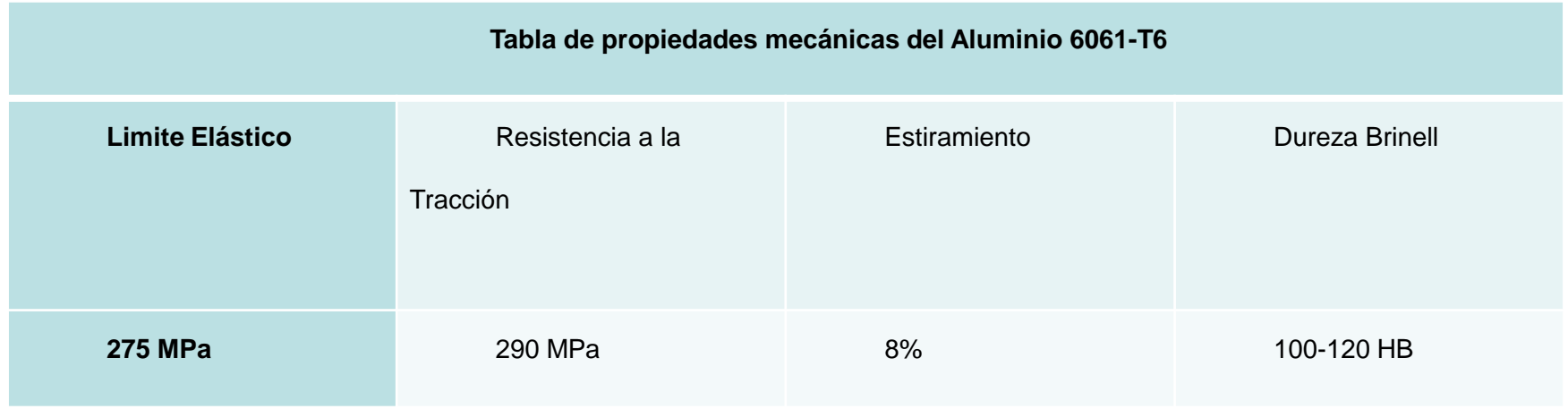

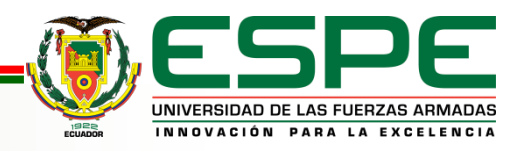

## Análisis de Tensiones Aplicadas a las placas portadoras del eje X

Material: Nylon Pa tipo 6

#### Base Del Perfil Placa F= 165,88N

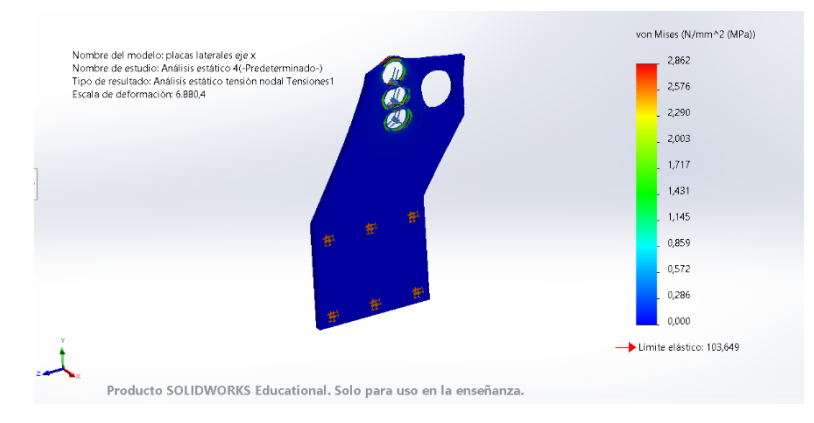

Lateral de la placa  $F = 86,88N$ 

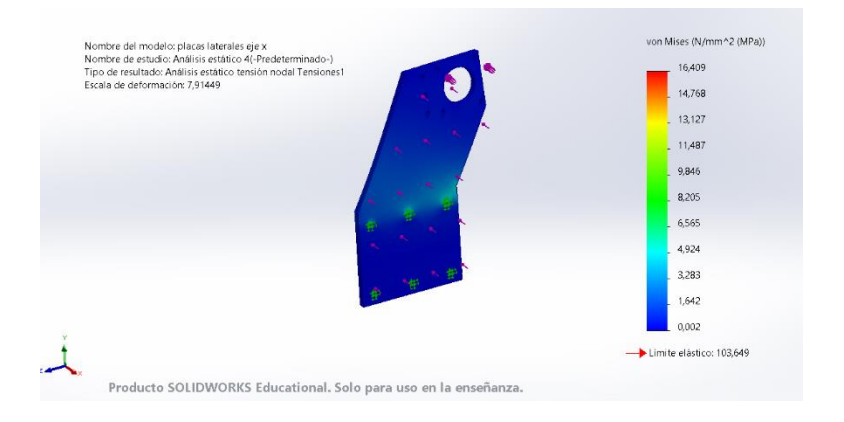

#### • Torsión a la Base del Motor 1.8Nm

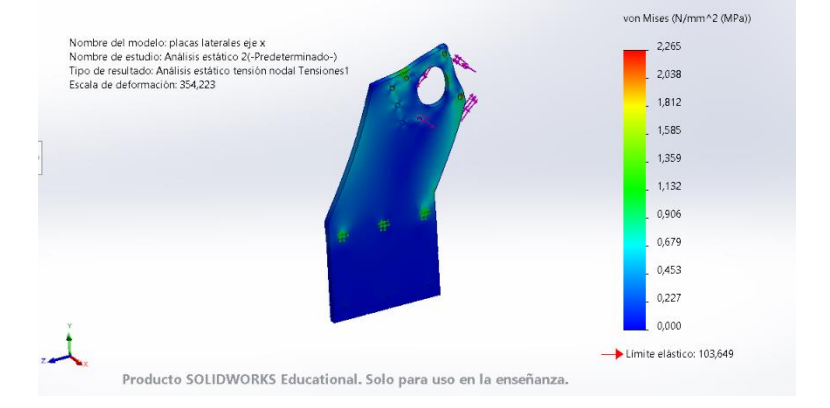

• Torsión a la Base Del Perfil 1.8Nm

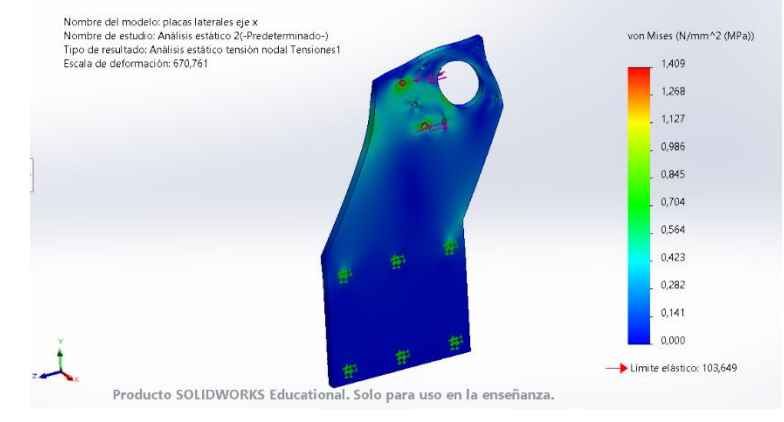

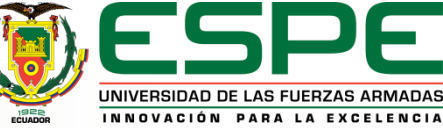

## Factor de Seguridad Aplicadas a las placas portadoras del eje X

• FS Base Del Perfil Placa

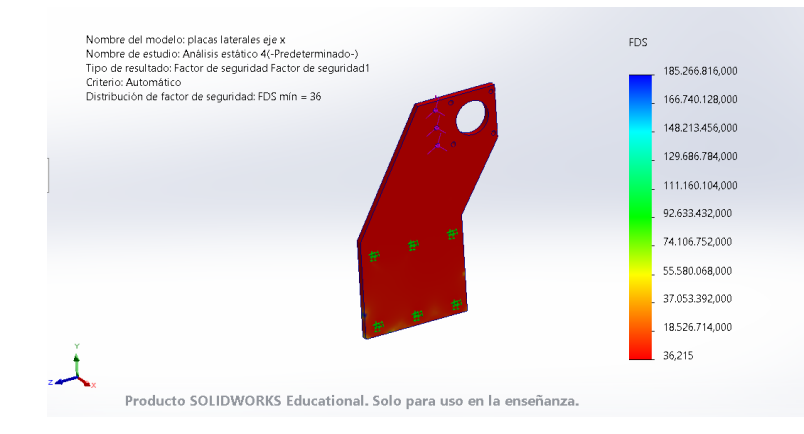

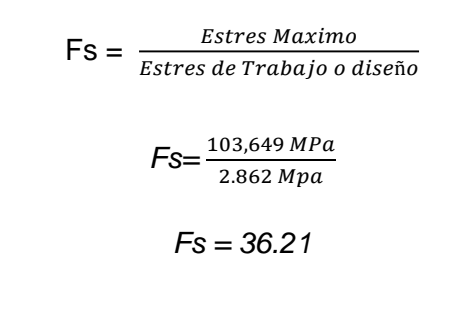

• FS Lateral de la Placa

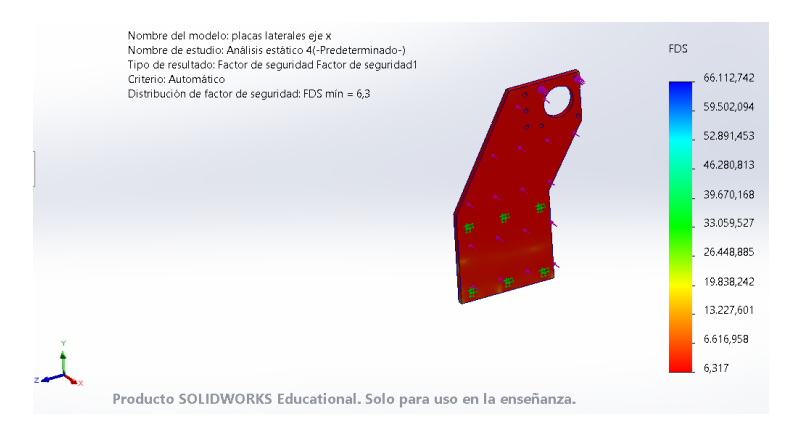

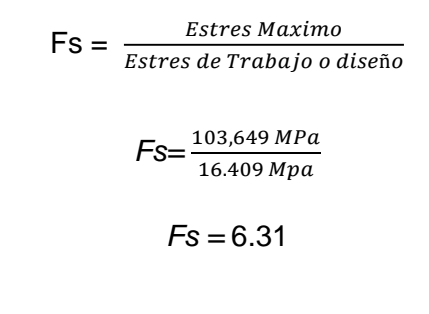

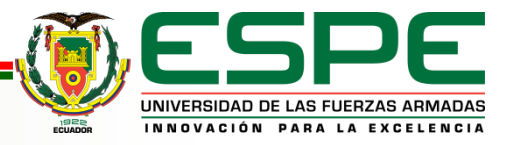

## Factor de Seguridad Aplicadas a las placas portadoras del eje X

#### • FS Torsión Base del Motor

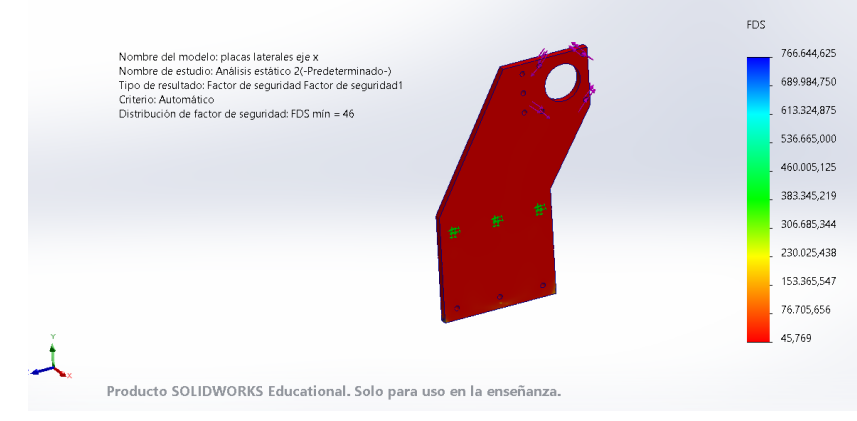

#### • FS Torsión Base del Perfil

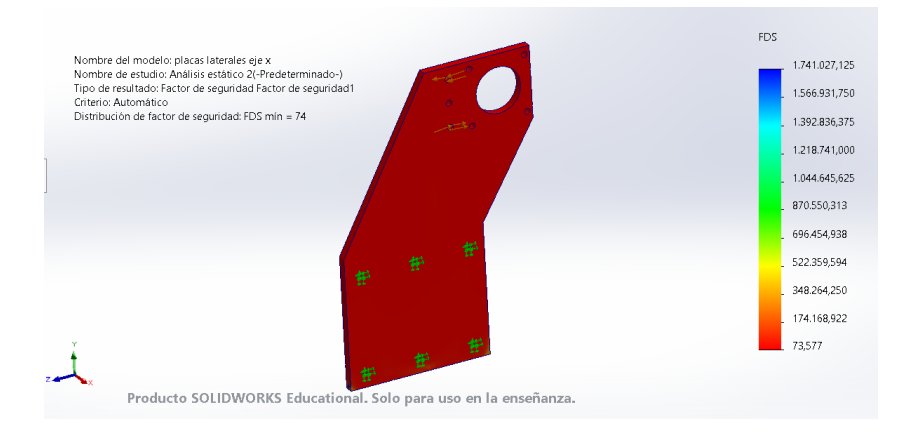

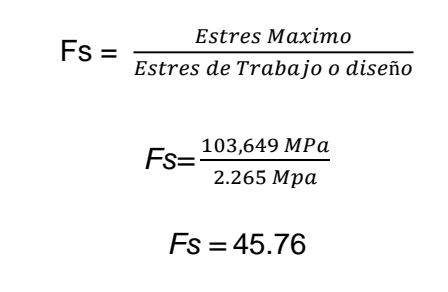

$$
S = \frac{Bstres \text{ maximo}}{Estres de Trabajo o diseño}
$$

 $F$ stuce Mautuse

$$
FS = \frac{103,649 \, MPa}{1.409 \, Mpa}
$$

*Fs =* 73.562

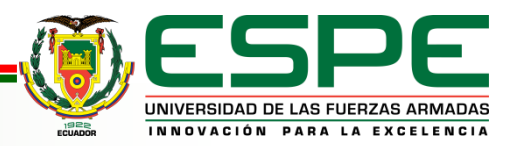

## Análisis de Tensiones Aplicadas a los Elementos Adicionales

#### Aluminio 6061-T6

#### • Base Del Motor Eje Z  $F = 3,43N$

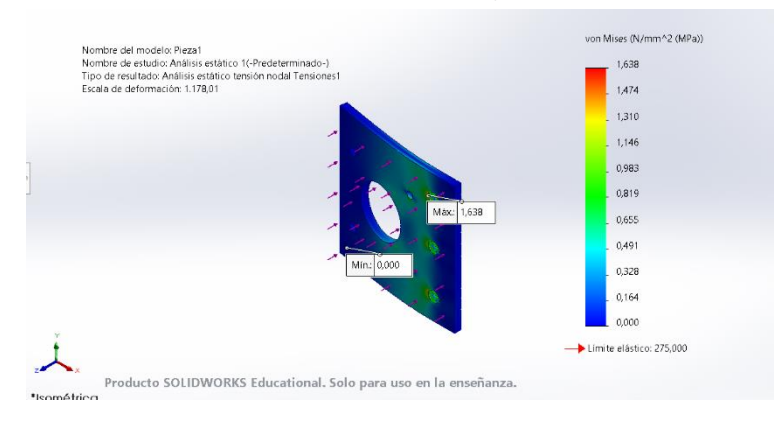

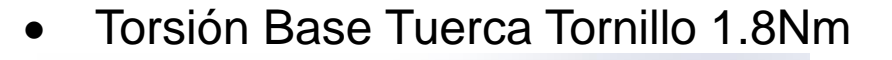

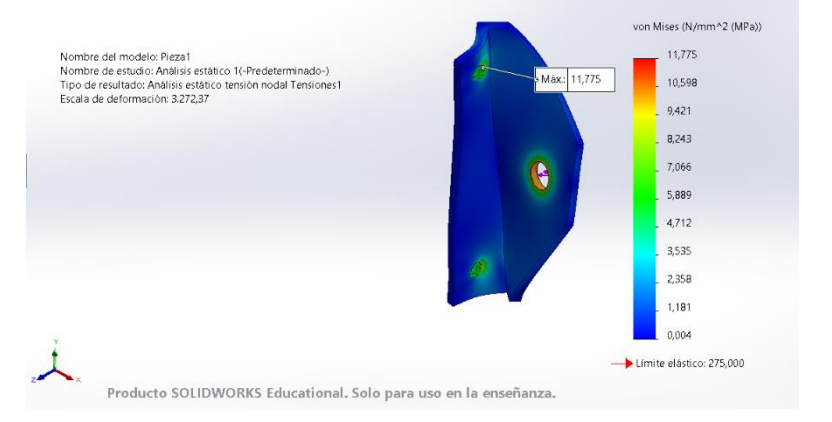

#### • Torsión Eje Z 1.8Nm

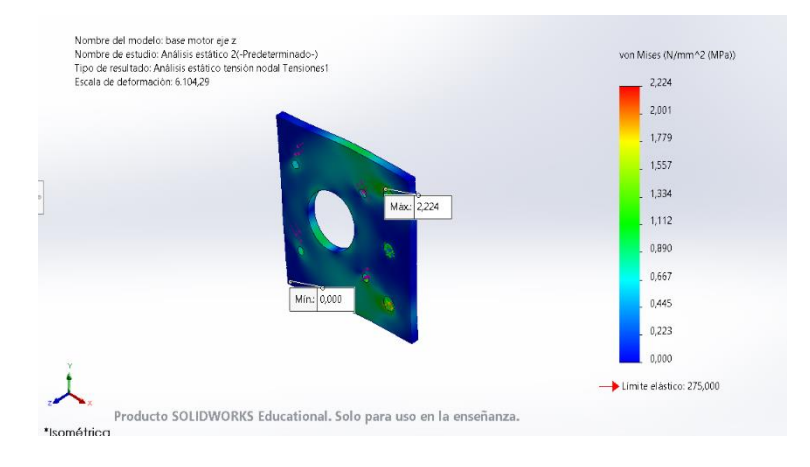

#### Placa Portaherramientas F= 86,88N

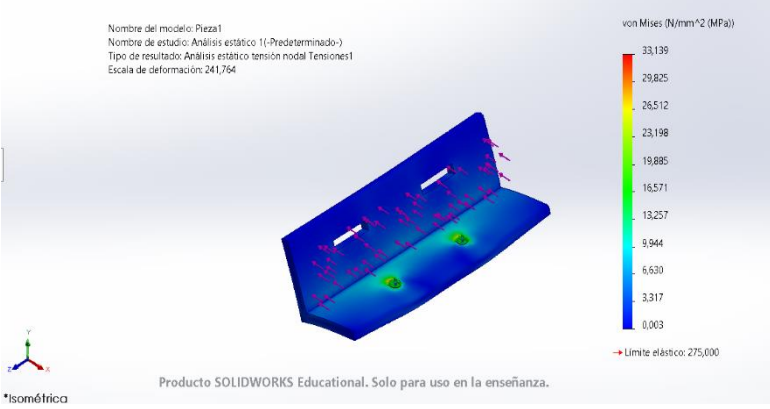

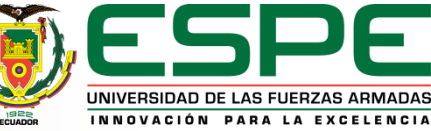

#### Factor de Seguridad Aplicadas a los elementos adicionales

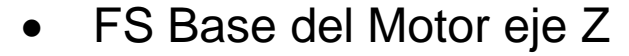

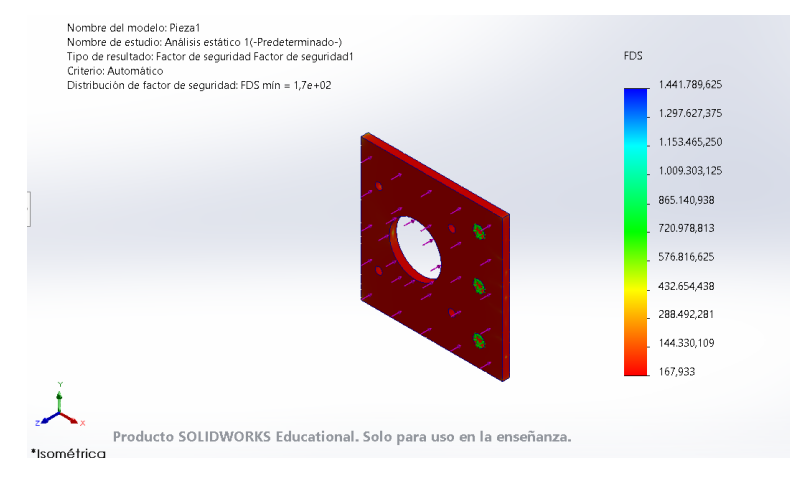

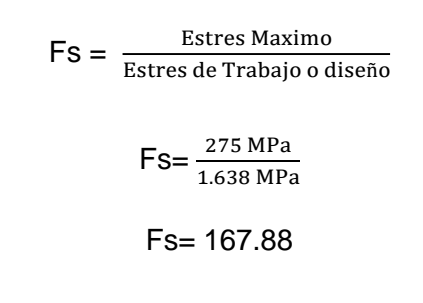

#### • FS Torsión Base del Motor Eje Z

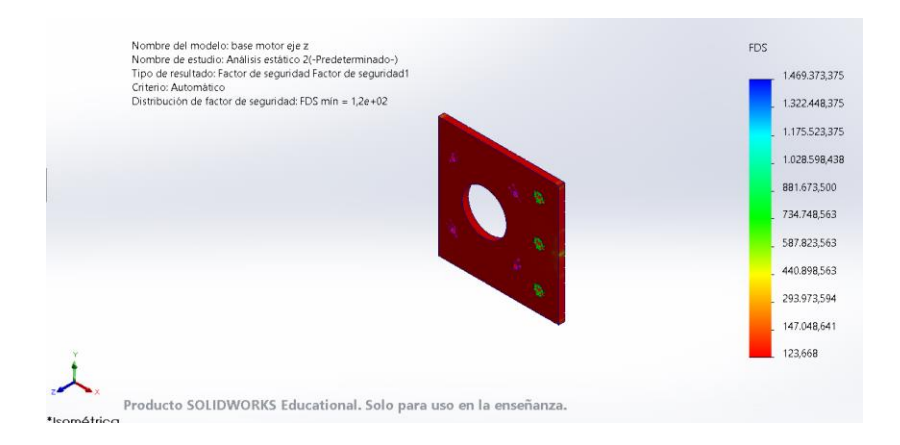

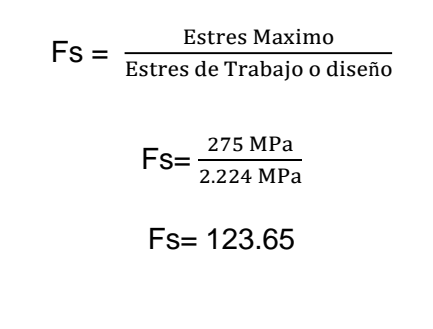

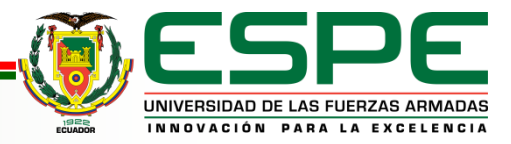

#### Factor de Seguridad Aplicadas a los elementos adicionales

• FS Torsión Base del Motor eje Z

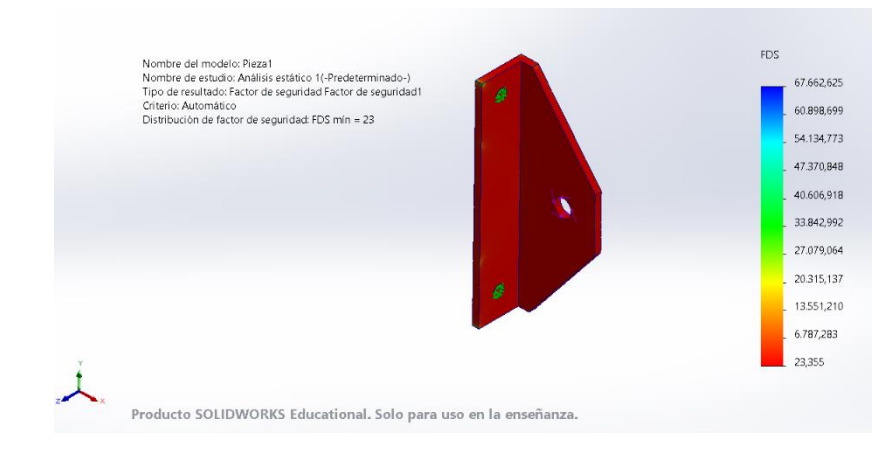

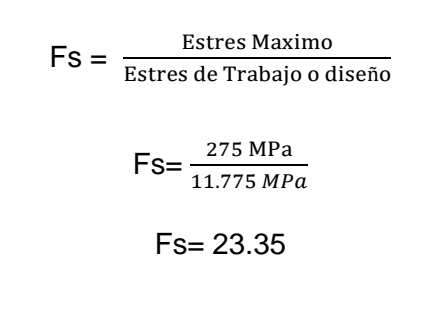

#### • FS Base Portaherramientas

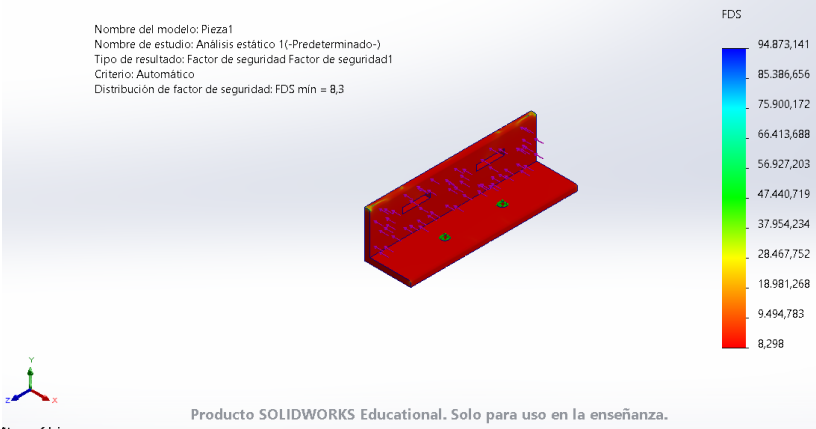

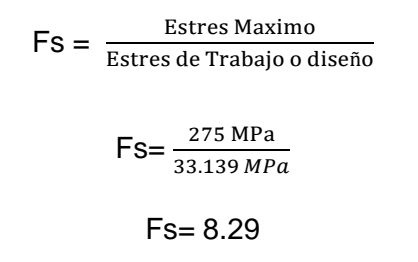

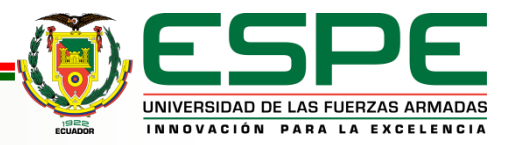

\*Isométrica

## *Kit de placas universales – Set V3 para el eje Z*

los kits de placas universales que están disponibles en el mercado nacional, son compatibles con el perfil de aluminio tipo V 20x60 que se usará como guía y estructura para el movimiento de los ejes X, Y, Z.

Las placas universales son capaces de desplazarse por todo el perfil y los kits constan de los siguientes elementos.

Set V3- carro ranura V Universal 4

#### ruedas

- 4 ruedas de policarbonato
- Tornillos de acero M5 x 45mm
- Espaciadores de ¼
- Espaciadores excéntricos 1/4
- Arandelas
- Tuercas Hexagonales de seguridad.

#### *Especificaciones técnicas del set V3 carro universal*

- Carga máxima directo por rueda: 3.059 kg / 30 N
- Carga máxima torsión XYZ: 20.0Nm
- Material: 6063-T6 Aluminio
- Grosor placa: 2.93mm±0.2
- Acabado: Anodizado negro
- Dimensiones de la placa: 127.01x88mm±0.2
- Peso: 163g ±5%

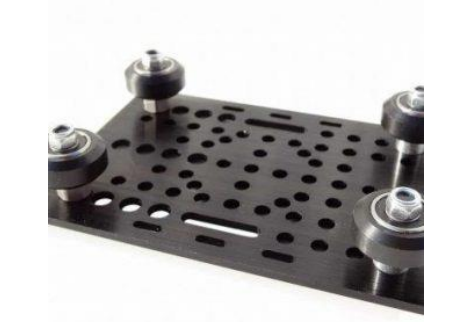

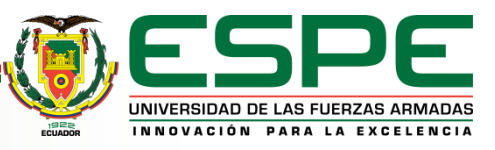

#### **Selección del Método de Transmisión de Potencia**

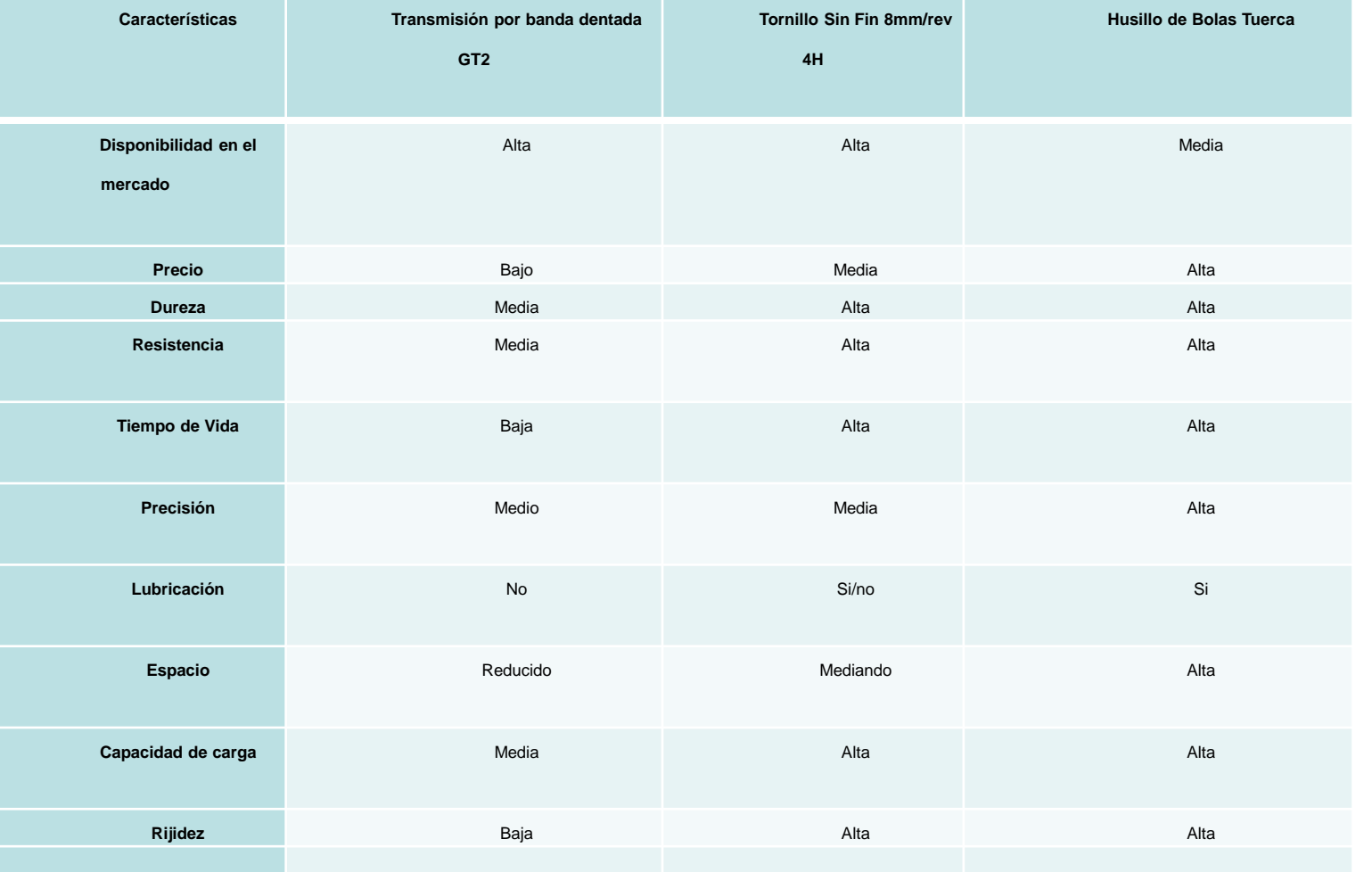

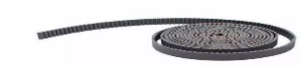

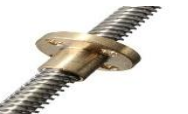

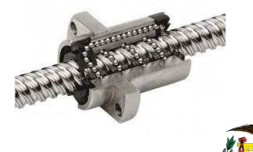

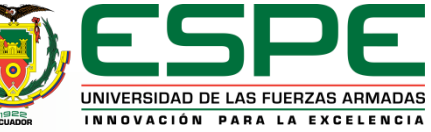

## *Tornillo sin Fin D8mm 4H*

El tornillo sin fin es un método de transmisión de movimiento lineal, es utilizado generalmente en máquinas CNC e Impresoras 3D, está constituido por acero inoxidable, su tuerca es de bronce y posee buena adaptabilidad

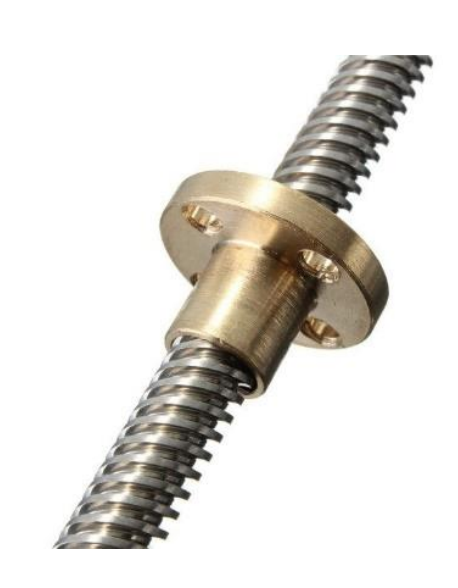

#### *Ventajas que posee el Tornillo sin Fin 8mm 4H*

Entre las principales ventajas del uso del tornillo sin fin destacan.

- Buena Capacidad de carga
- Movimiento Lineal Preciso
- No requiere de lubricación
- Precisión milimétrica
- Elevado tiempo de vida
	- Alta resistencia

#### *Características del tornillo sin fin 8mm 4H*

- Dentro de sus características destaca según (Orgone, 2016).
- Material: Acero Inoxidable
- Rosca: Métrica
- Longitud: 1000mm
- Diámetro 8mm
- Entradas: 4
- Paso: 8mm/Rev.
- Tuerca de bronce

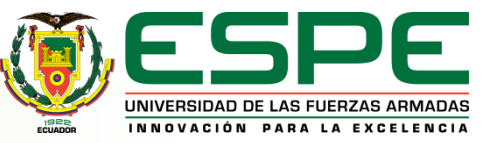

#### *Parámetros de Corte*

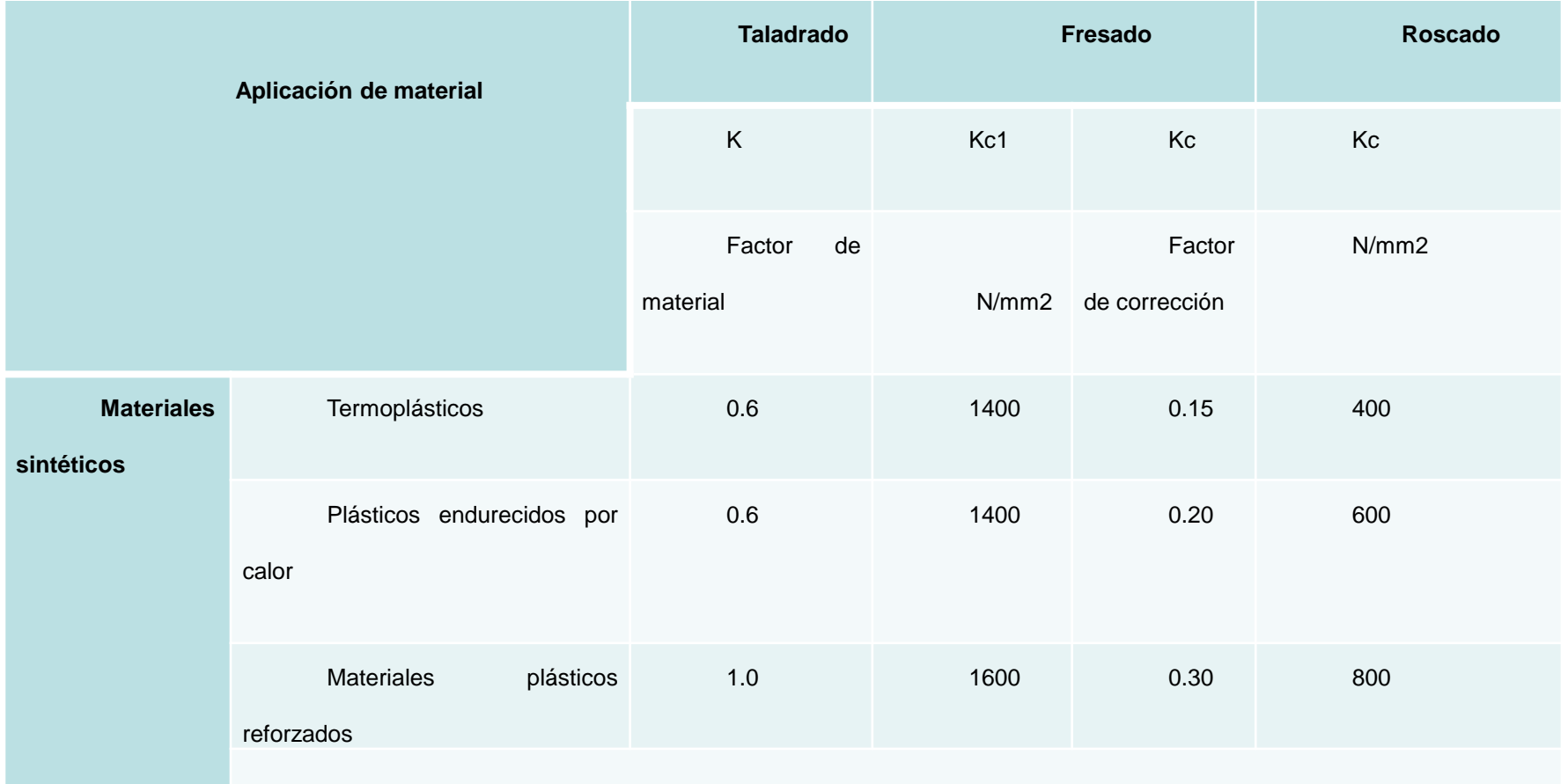

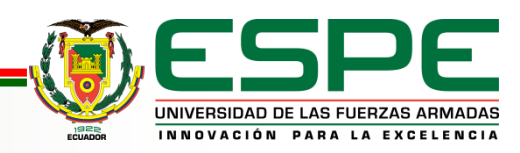

#### *Parámetros de Corte*

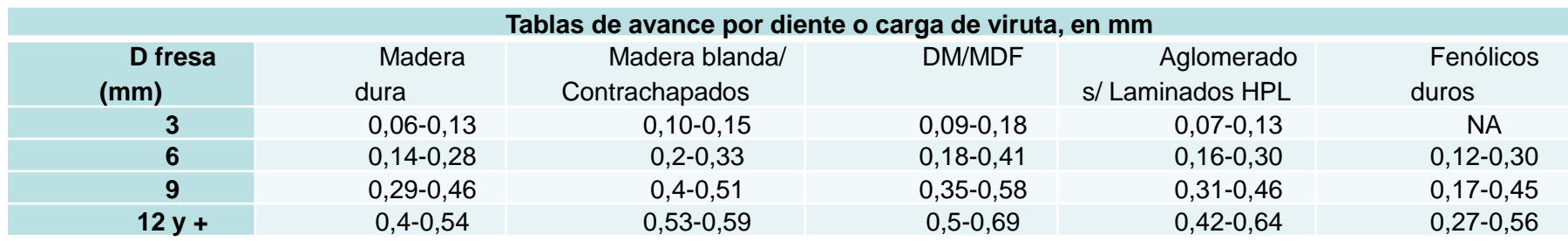

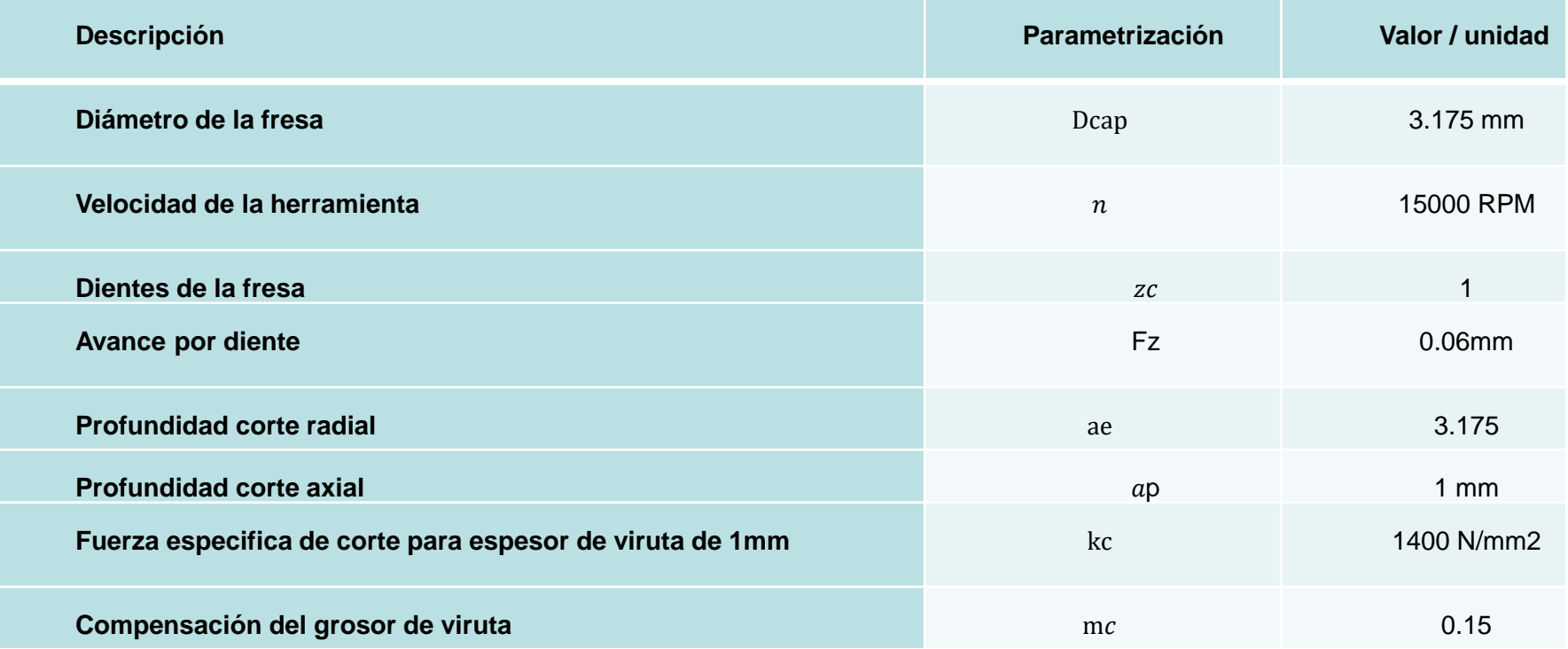

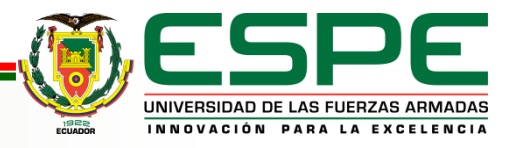

#### *Cálculo De Parámetros de Corte*

#### *Cálculo de la Velocidad de Corte*

 $\mathcal{VC} = \frac{Dcap * \pi * n}{1000}$ 1000  $VC = \frac{3.175 \text{mm} * \pi * 15.000 \text{ rpm}}{1000}$ 1000  $vc = 149.61$  *m/min* 

#### *Cálculo de la Velocidad de Avance*

 $vf = fz * n * zc$ 

 $vf = 0.06 mm * 15,000 rpm * 1 = 900 mm/min$ 

#### *Cálculo de Avance por Diente*

$$
f z = \frac{\text{vf}}{\text{n x zc}}
$$

$$
f z = \frac{900 \text{ mm/min}}{15000 \text{ x 1}}
$$

 $fz = 0.06$ mm *Cálculo de Par de Corte*

$$
Mc = \frac{Pc * 30 * 10^{3}}{\pi * n}
$$

$$
Mc = \frac{0.1088 \text{ kW} * 30 * 10^{3}}{\pi * n}
$$

$$
Mc = 0.692 \text{ Nm}
$$

#### *Cálculo de Espesor Medio de Viruta*

 $hm = \frac{360 * ae * fz}{b}$  $\pi * \text{Dcap} * \arccos(1 - \frac{2 * ae}{\text{Dcap}})$  $\frac{2+a\epsilon}{Dcap}$ 

 $hm = \frac{360 * 3.175 \text{mm} * 0.06 \text{mm}}{2 * 3.175 \text{mm} * 0.06 \text{mm}}$  $\frac{1}{\pi}$  ∗ 3.175mm ∗ arcos(1– $\frac{2 * 3.175$ mm)

 $hm = 0.038$  mm

#### *Cálculo de Fuerza de Corte Especifica*

 $kc = kc1 * hm^{-mc}$ 

 $kc = 1.400N/mm2 * 0.038mm<sup>-0.15</sup> = 2286.44 N/mm2$ 

#### *Cálculo de Espesor Medio de Viruta*

 $fc = kc \times hmx$  ap

 $fc = 2286.44$   $N/mm 2$   $x$  0.038 mm  $x$  1 mm

#### $fc = 86.88$  N *Cálculo de la potencia neta de corte*

$$
Pc = \frac{ap * ae * vf * kc}{60 * 10^6}
$$

$$
Pc = \frac{1 \text{mm} * 3.175 \text{mm} * 900 \text{mm/min} * 2286.44 \text{ N/mm2}}{60 * 10^6}
$$

$$
Pc = 0.1088 \, \text{kW} \, o \, 100 \, \text{W}
$$

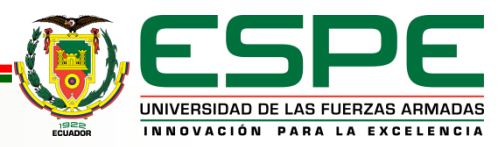

## **Cálculo torque necesario para los ejes X, Y, Z**

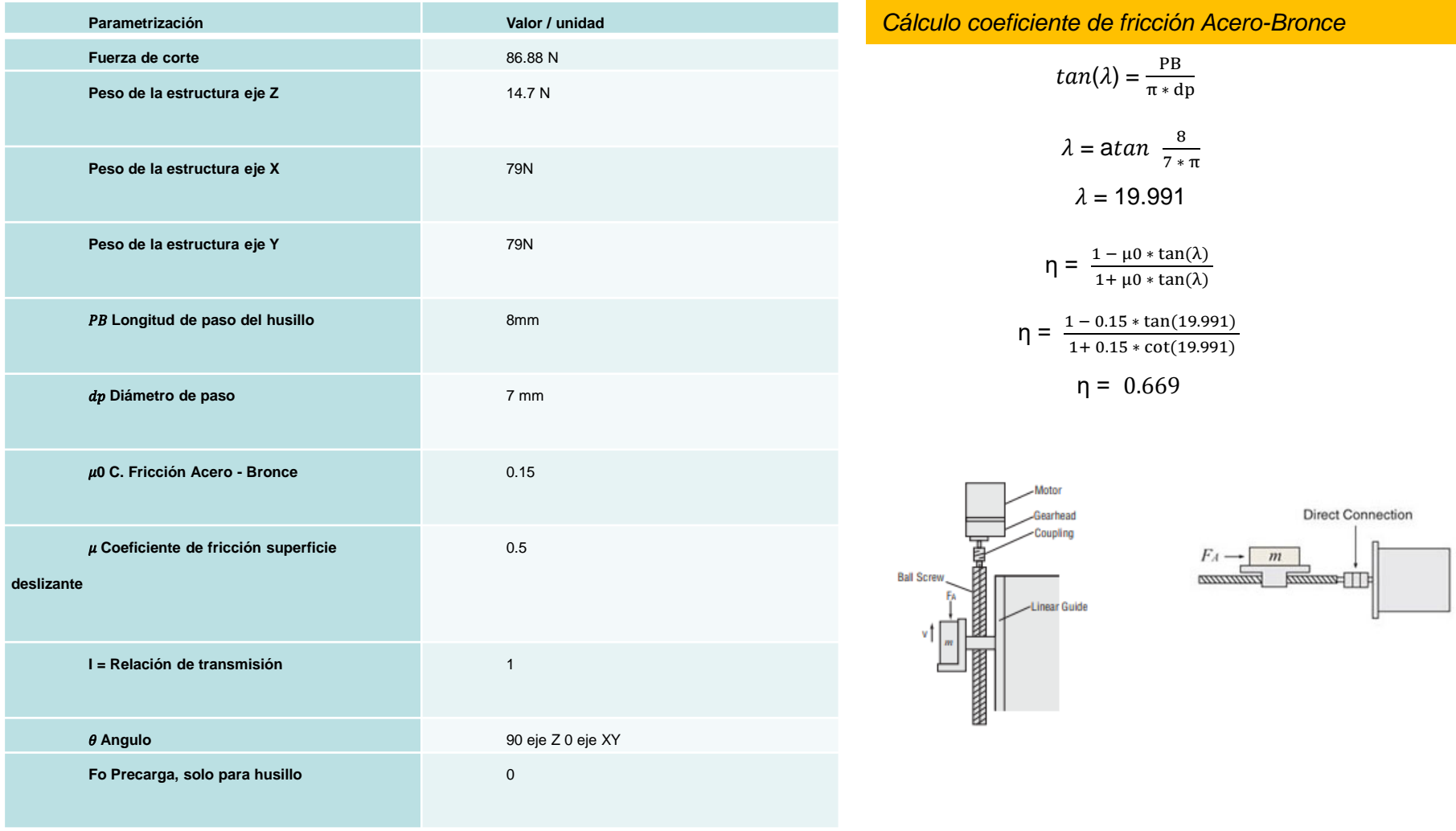

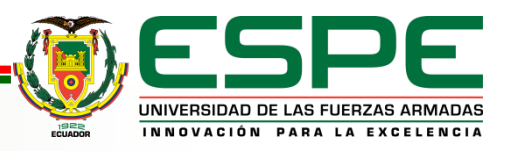

## **Cálculo torque necesario para los ejes X, Y, Z**

#### *Cálculo para determinar el torque necesario para el eje Z.*

 $F = FA + m * g(Sin(\theta) + \mu * \cos(\theta))$  $F = 86.88N + 14.7N(Sin (90) + 0.5 * cos (90))$  $F = 101.58N$ 

$$
TZ = \left(\frac{F * PB}{2 * \pi * \eta} + \frac{\mu 0 * F0 * PB}{2 * \pi}\right) \frac{1}{i}
$$

$$
TZ = \left(\frac{101.58 * 8 \text{mm}}{2 * \pi * 0.6} + \frac{0.15 * 0 * 8 \text{mm}}{2 * \pi}\right) \frac{1}{1}
$$

 $TZ = 217.14$  N.mm o 0.21714 Nm

#### *Cálculo para determinar el torque necesario para el eje X, Y*

$$
F = FA + m * g(Sin(\theta) + \mu * \cos(\theta))
$$

$$
F = 86.88N + 79N (Sin (0) + 0.5 * cos (0))
$$

 $F = 126.38N$ 

$$
TZ = \left(\frac{F * PB}{2 * \pi * \eta} + \frac{\mu 0 * F0 * PB}{2 * \pi}\right) \frac{1}{i}
$$
  

$$
TZ = \left(\frac{126.38 * 8 \text{mm}}{2 * \pi * 0.6} + \frac{0.15 * 0 * 8 \text{mm}}{2 * \pi}\right) \frac{1}{1}
$$
  

$$
TZ = 260.10 \text{ N mm} \approx 0.26010 \text{ N m}
$$

 $12 = 268.18$  N.mm 0 0.26818 Nm

•  $TZ(N. mm)$ : Par motor resultante

- $F(N)$ : Fuerza de avance y peso del soporte del motor
- $FA(N):$  Fuerza externa
- $PB$  ( $mm$ ) : Longitud de avance del husillo
- n: Eficiencia del husillo
- μ0 ∶ Coeficiente de fricción acero bronce
- $FO(N)$ : Precarga (solo husillo de bolas)
- ∶ Relación de transmisión
- $m(Kg)$ : Masa total de mesa y carga.
- $g$   $(m/s2)$  : Aceleración de la gravedad  $(9.81 \,\mathrm{m/s2})$
- $\theta$  (°) : Angulo de inclinacion del husillo.

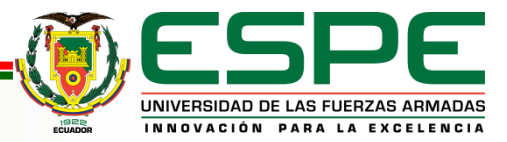

# *Desarrollo del proyecto Análisis y selección de materiales Validación Eléctrica*

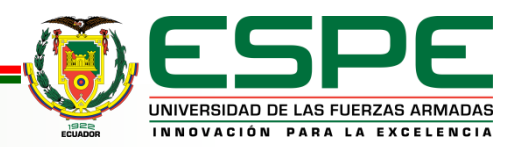

#### *Selección de la Unidad de control de la máquina CNC*

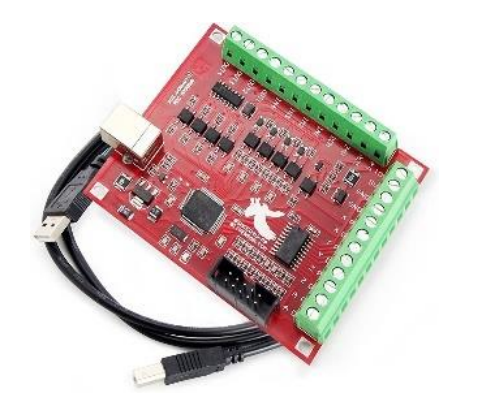

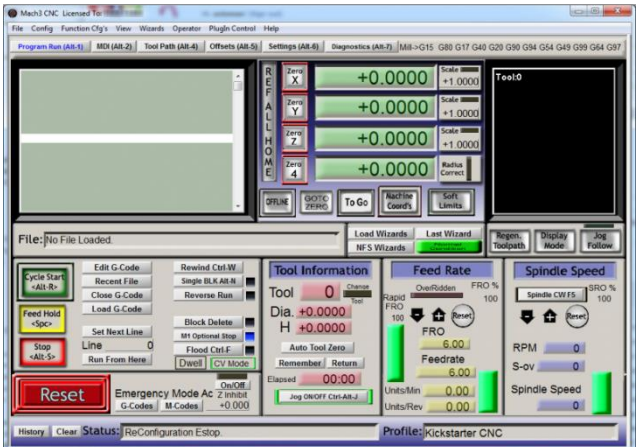

#### *Características de la Tarjeta CNC Mach 3*

- Dimensiones 69x52mm
- Voltaje de trabajo 5 y 24VDC
- Control de hasta 4 Ejes
- Pulso de salida 100 KHz
- Voltaje de trabajo
- 4 señales de entrada
- 4 señales de salida
- Compatible con Windows 8/10/11
- Lenguaje de Programación (Códigos G y M)
- Control de Home Limits
- Control PWM

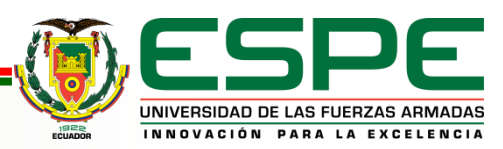

#### *Motores a pasos para el movimiento de los ejes X,Y,Z*

#### *Motor a pasos para el Eje Z Motor a Pasos para el Eje Y*

- Modelo: 3A012 Nema 17
- Dimensiones: 42mm x 42 mm x 40 mm
- Angulo de paso: 1.8 Grados
- Corriente nominal: 1.2 A
- Resistencia: 1.7 Ohm
- Torque: 0.4 Nm

 $\mathsf{FS} = \frac{\mathit{Estres\,Final}}{\mathit{Estres\,de\,dise\~{no}}}$ 

$$
FS = \frac{0.4 \, Nm}{0.21714 \, Nm}
$$

 $Fs = 1.84$ 

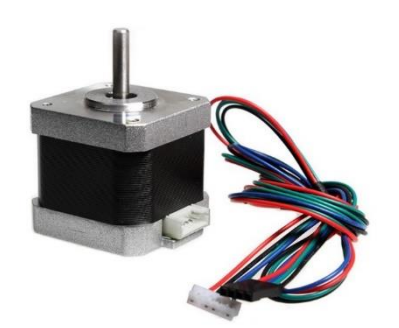

- Modelo: 57HD6013-03 Nema 23
- Dimensiones: 76mm
- Angulo de paso: 1.8 Grados
- Corriente nominal: 3 A
- Resistencia de fase: 0.9 Ohm
- Torque: 1.8 Nm

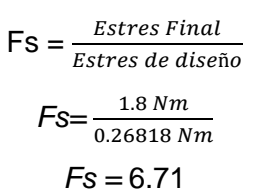

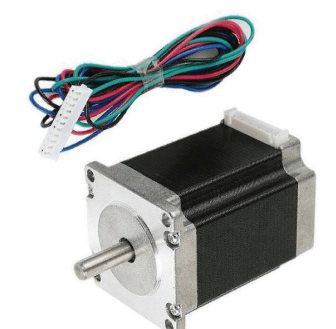

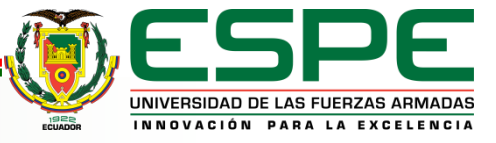

## *Driver HY-DIV268N-5A para el control de motores a pasos.*

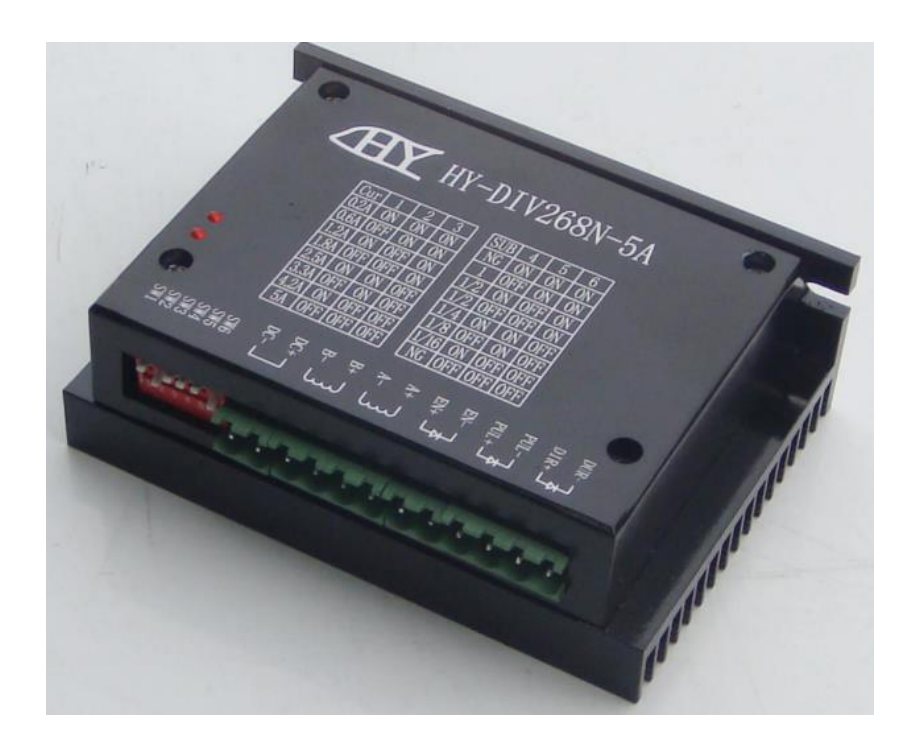

#### **HY-DIV268N-5A:**

Este driver basado en el chip TB6600 es un módulo controlador de motor paso a paso de tipo bipolar que permite varios modos micro paso (1,1/2, 1/2, 1/4, 1/8, 1/16 paso)

#### **CARACTERISTICAS TECNICAS**:

- Compatible con motores de 12V a 48V DC
	- Corriente de excitación máxima 5A
- -Baja velocidad de funcionamiento muy suave
- Protección contra sobre voltaje, bajo voltaje, sobre corriente y cortocircuitos
- Temperatura de funcionamiento: -10 a 45 ℃ Control
- PUL: Cada pulso a su entrada corresponde a un paso del motor
- DIR: Activa el sentido de giro del motor dependiendo del estado

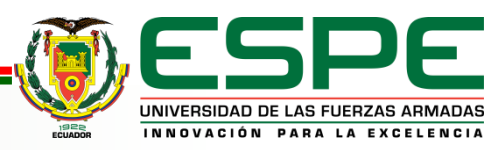

## *Dremel 4000 como herramienta de corte para la Máquina CNC*

El Dremel 4000 tiene una potencia de 175 W y su voltaje de entrada es de 110VAC, su velocidad es regulable manualmente y varia desde los 5000 RPM hasta los 35000 RPM.

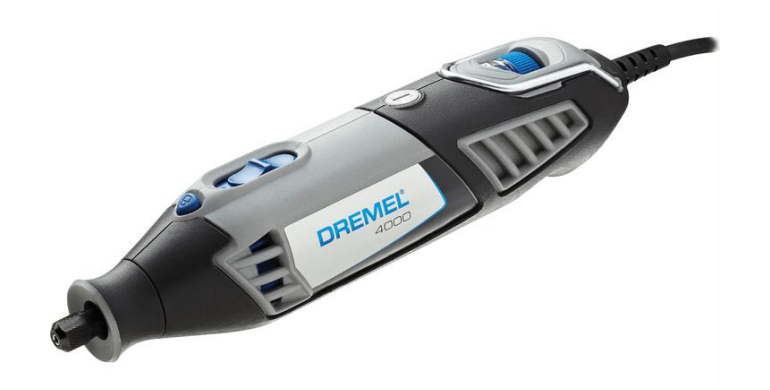

 $\mathit{FS}=\frac{\mathit{Estres\,Final}}{\sqrt{\frac{1}{2}}$ Estres de diseño

$$
Fs = \frac{175W}{108W}
$$

$$
Fs = 1.62
$$

las características del Dremel 4000 son

las siguientes:

Potencia de salida: 175 W

Voltaje de trabajo: 110/240 VAC

Peso: 660gr

Velocidad: 5000 – 35000 PRM

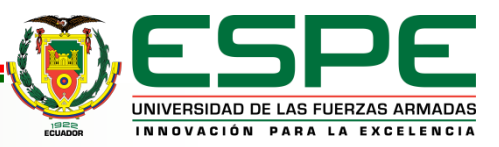

## *Fuente de Alimentación para la Máquina CNC*

- Son 4 motores a pasos, Nema 23 y 17
- 3 Motores a pasos Nema 23 3 A
- 1 Motor a pasos Nema 17- 1.2 A
- Para calcular la potencia requerida

 $P = (V) (I1 + I2 + I3 + I4)$ 

 $P = (36V)(3A + 3A + 3A + 1.2A)$ 

 $P = 367,2W$ 

Disponibilidad en el mercado

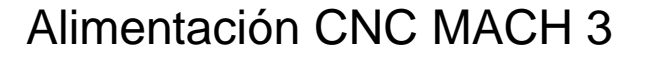

$$
V = (24 \text{ VDC}) (1 \text{ A})
$$

 $V = 24W$ 

#### Disponibilidad en el mercado

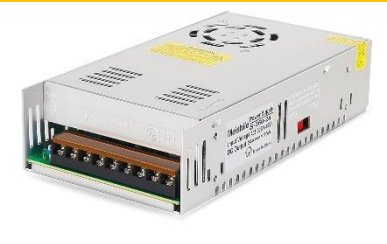

Meishile Power Suppl Input Voltage: AC110/220+/-15%\ DC Output: 24V Made In China

#### 36V 16.7A 600W

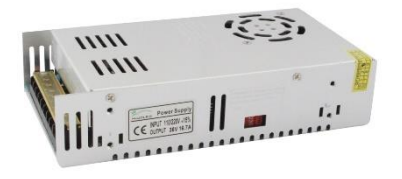

#### BENEFICIOS DE UN VOLTAJE MAYOR

Mayor rendimiento en los motores a pasos

Mejor rendimiento Par del motor o Torque

Mejor Disipación del calor generado

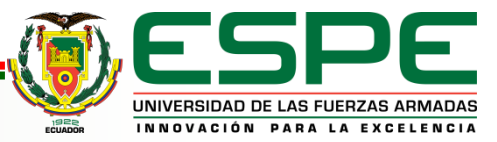

## *Sensores Utilizados – Dispositivos de protección*

#### 1 PARO DE EMERGENCIA NC 5 Finales de Carrera NA-COMUN-NC

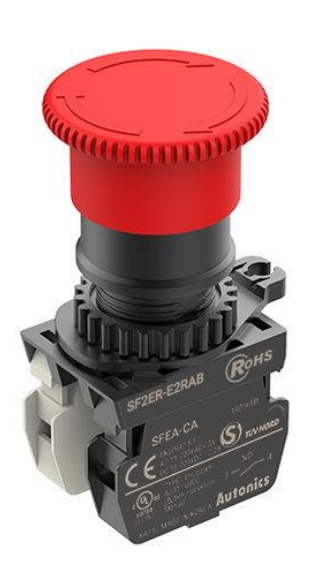

Previene accidentes laborales y daños ocasionados

Accionamiento Mecánico - Manual

Previene accidentes laborales y daños ocasionados Accionamiento Mecánico – Lim Eje

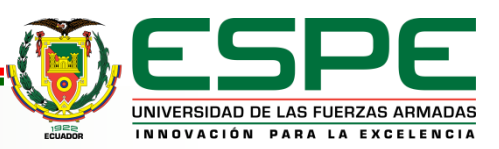

# Desarrollo del proyecto Implementación de la parte Mecánica

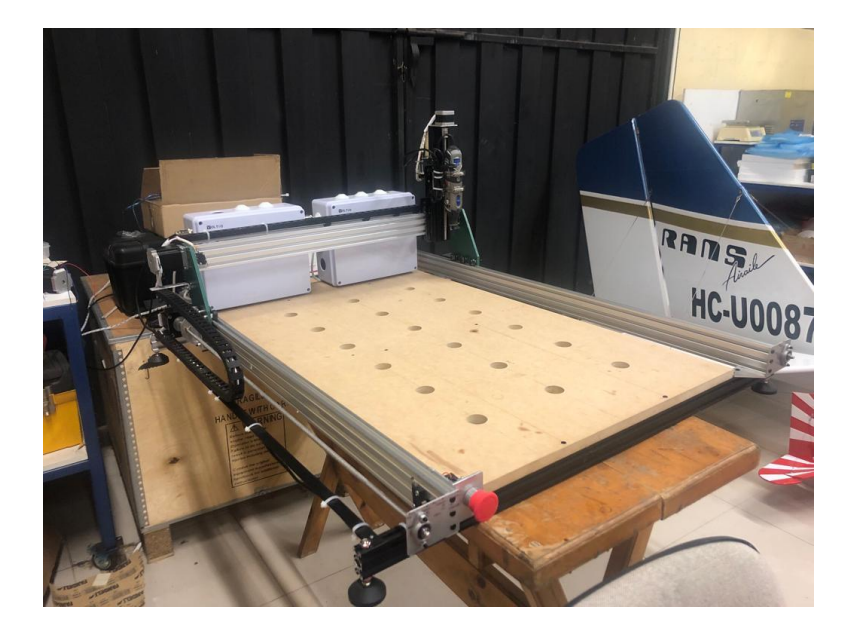

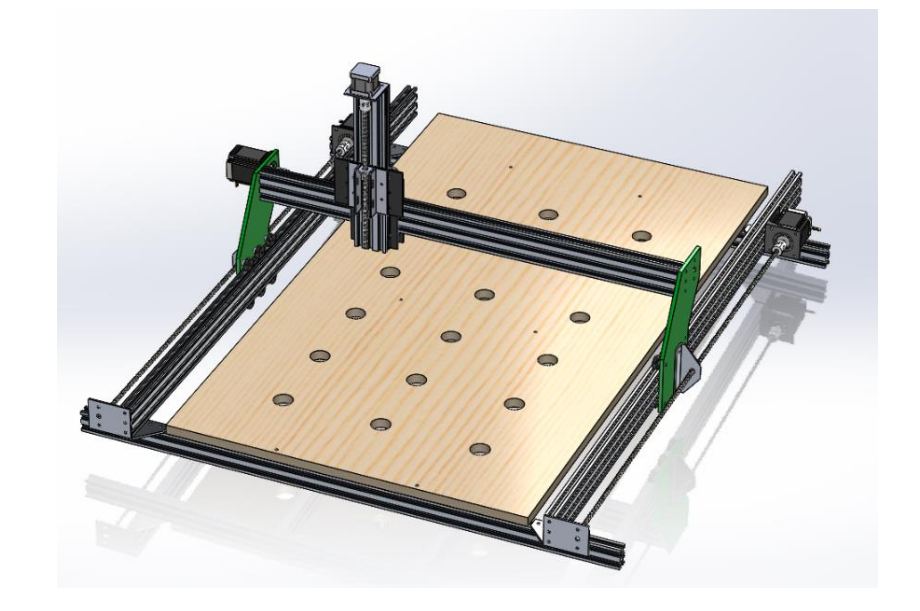

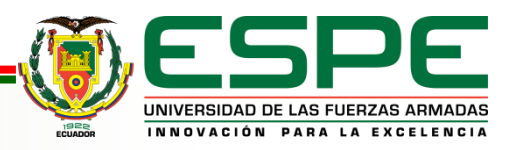

#### *Implementación del Chasis*

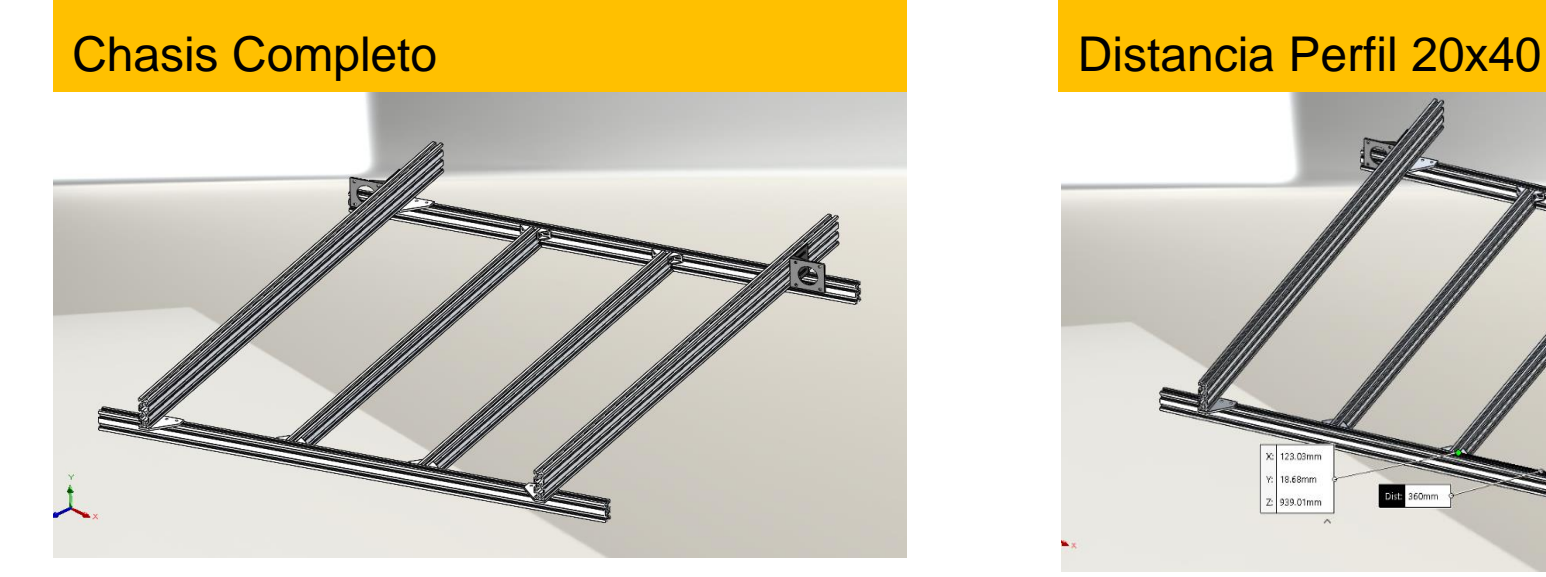

#### Distancia Perfil 20x60 Chasis Completo

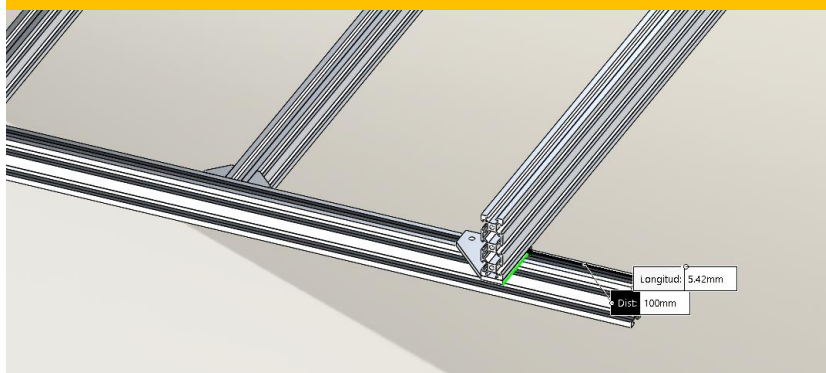

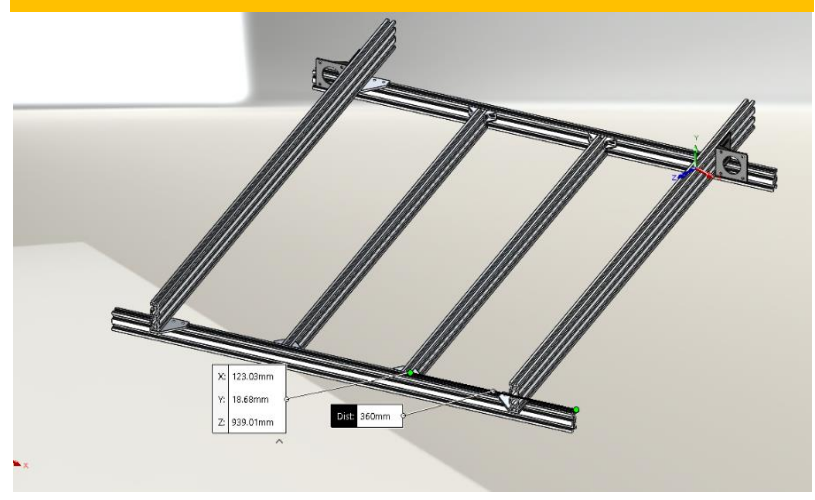

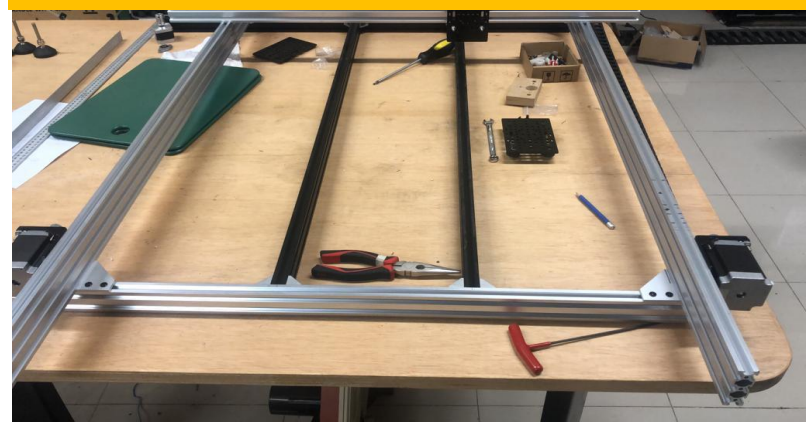

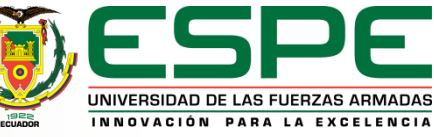

## *Implementación del eje Y*

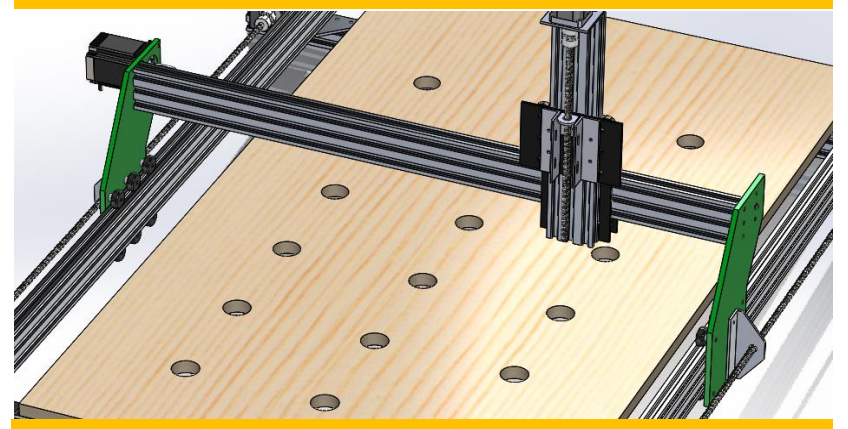

#### Distancia Base del Motor **Instalación Base y Motor**

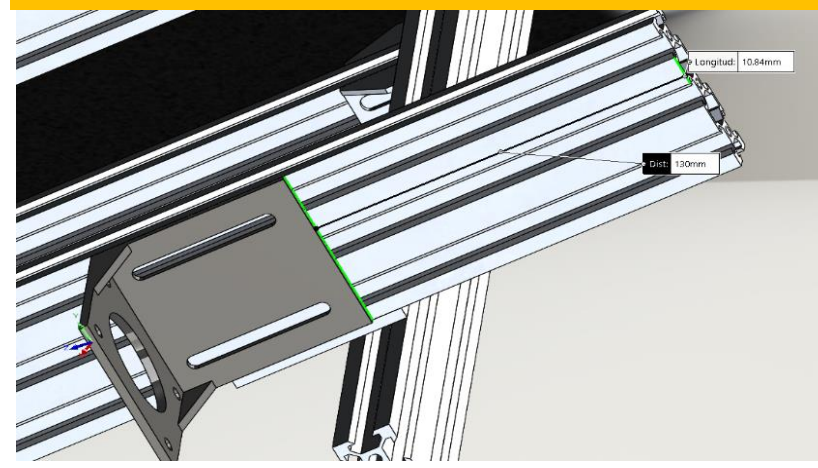

#### Eje Y Completo **Figure 19 anos El Elización de las Ruedas**

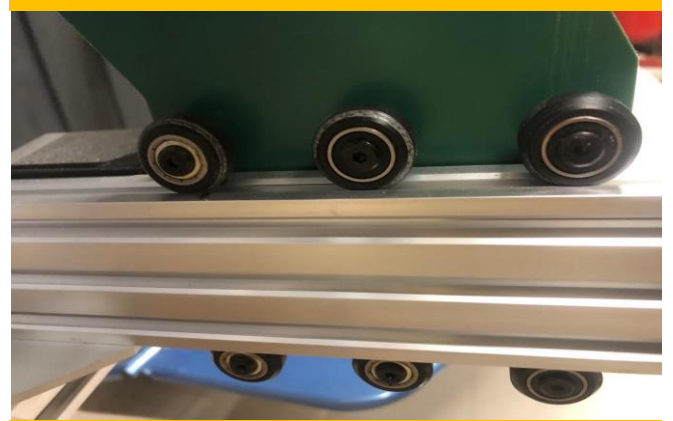

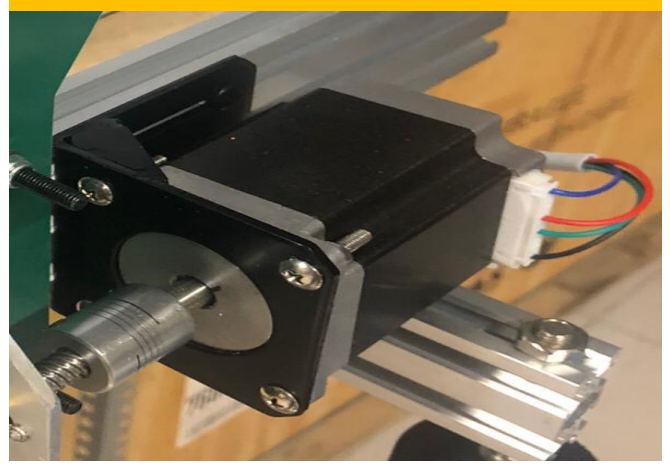

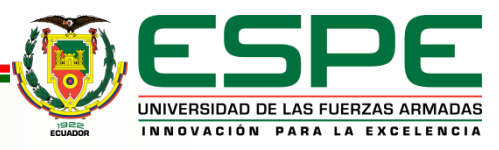

## *Implementación del eje X*

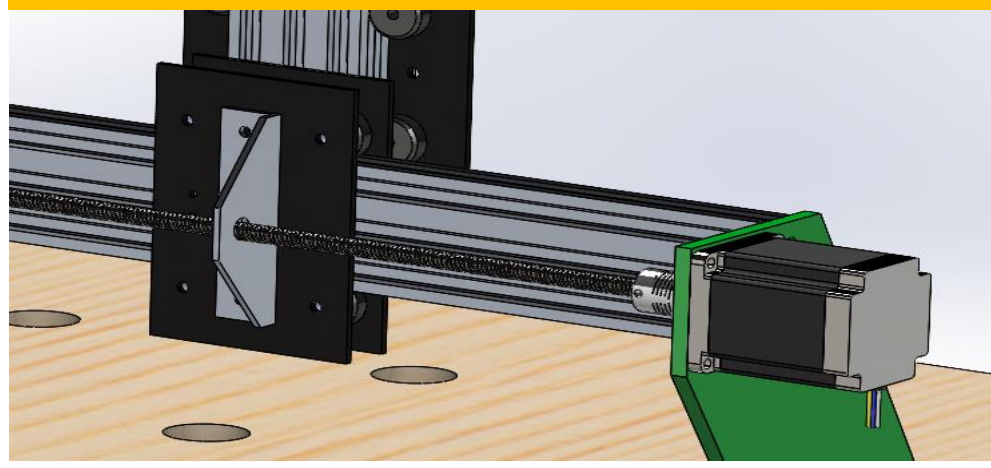

#### Eje X Completo **Figación Placas Universales**

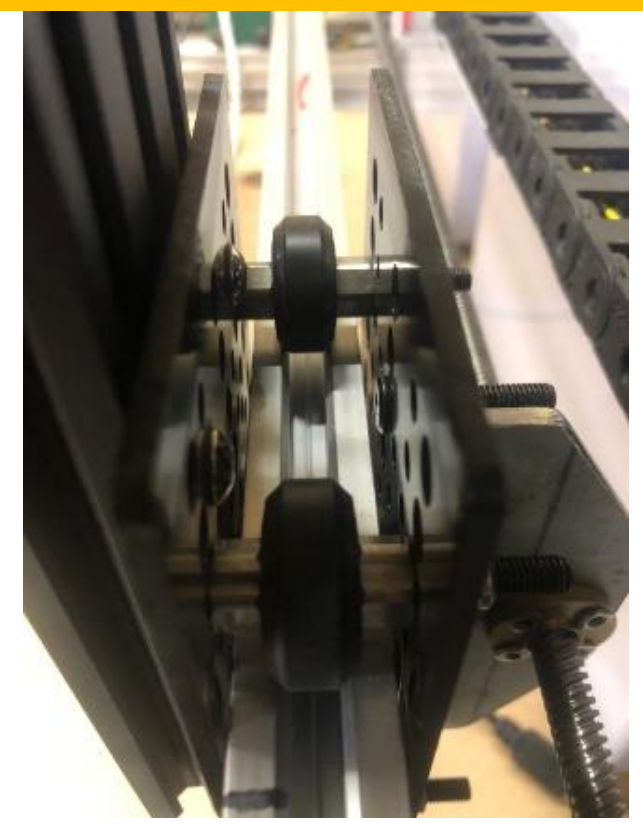

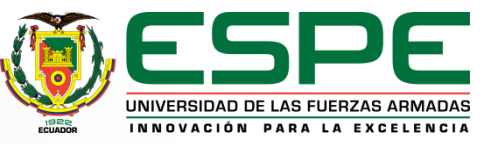

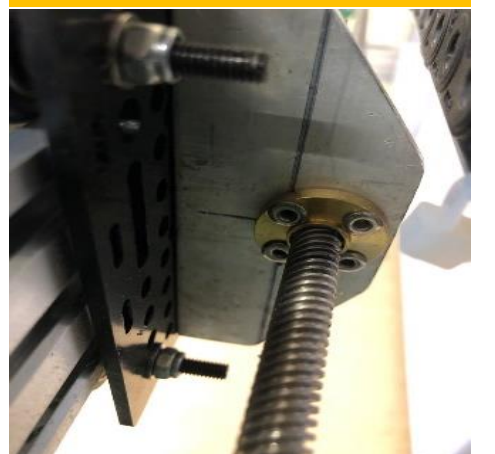

# Base Tuerca T Placa Eje X y Y

## *Implementación del eje Z*

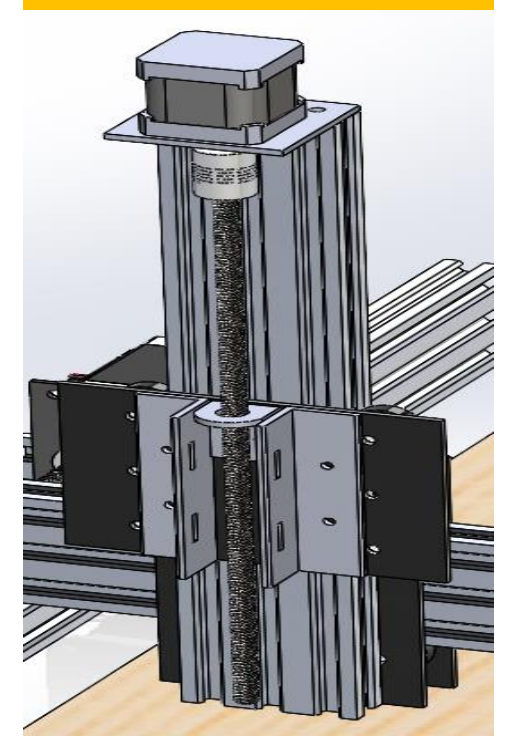

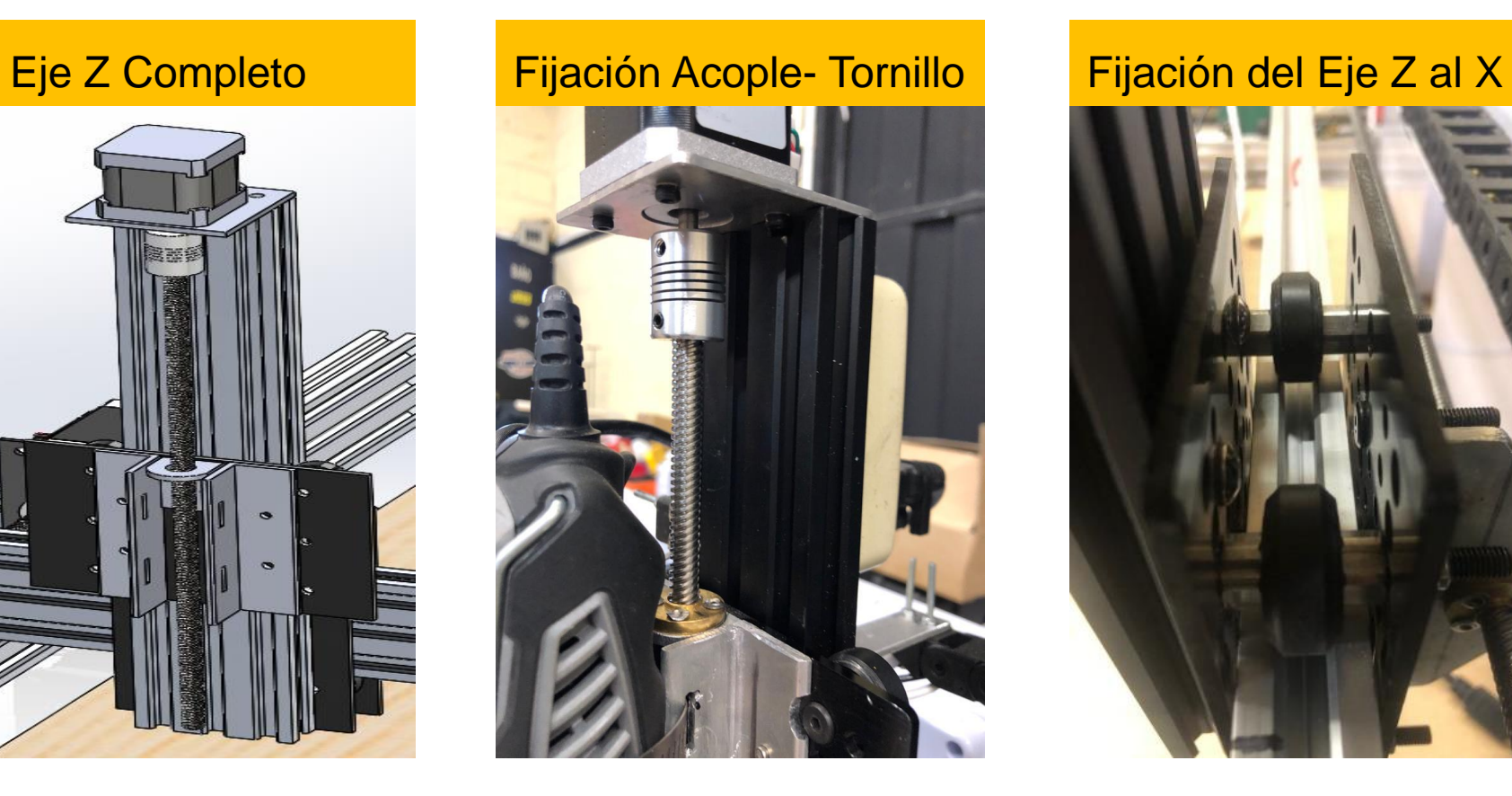

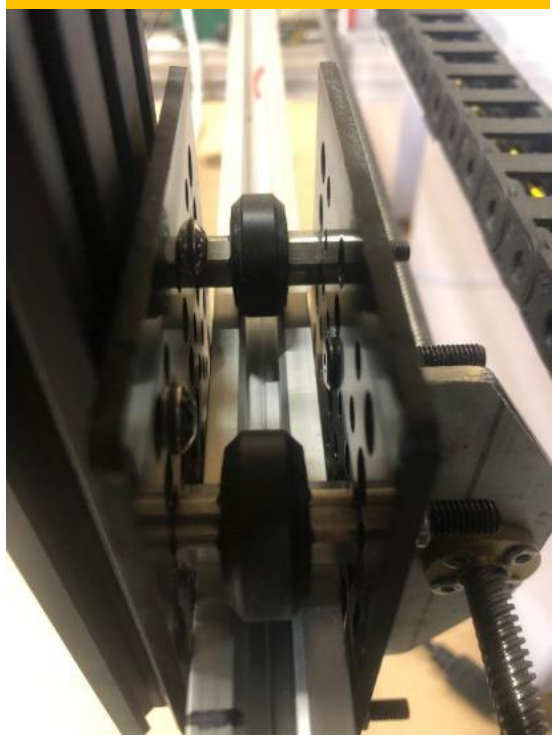

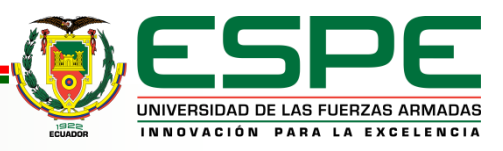

# Desarrollo del proyecto Implementación Eléctrica

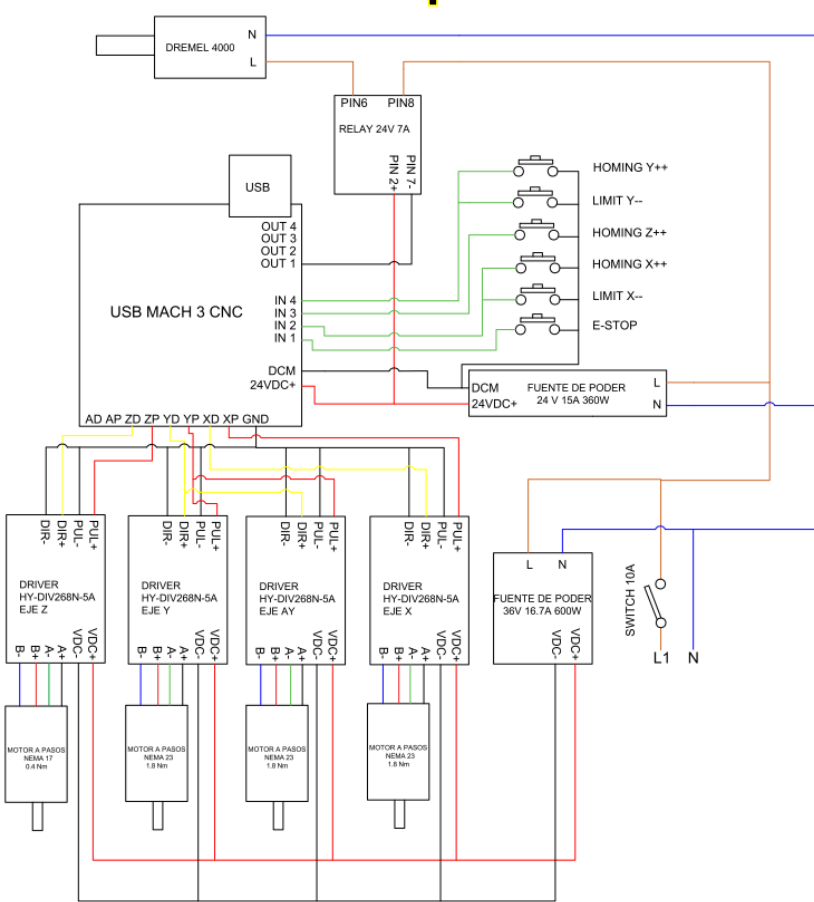

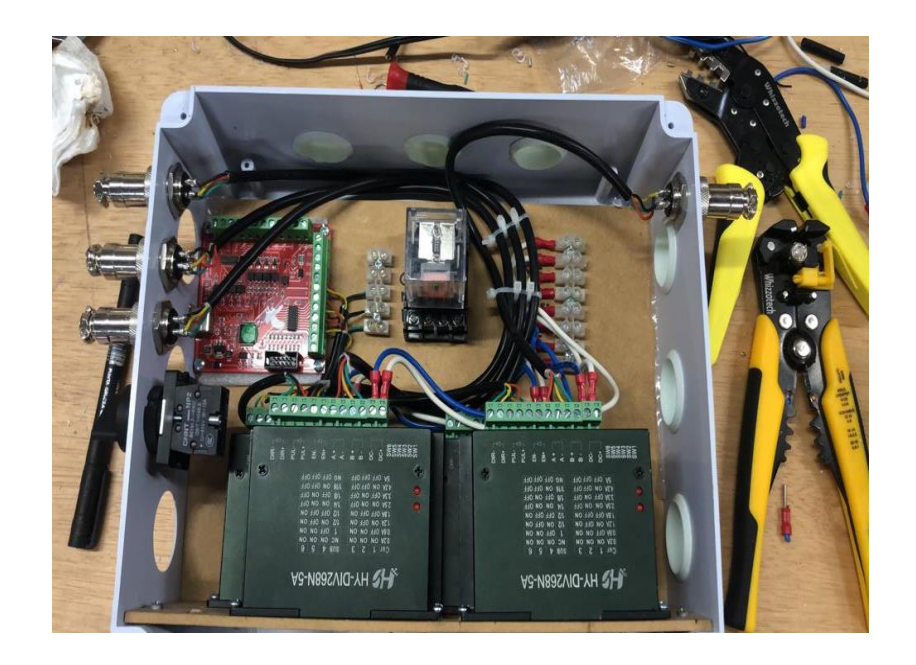

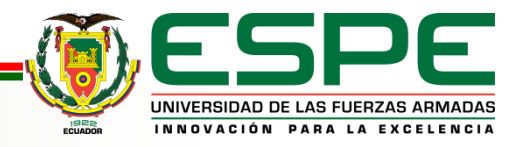

## *Implementación Eléctrica*

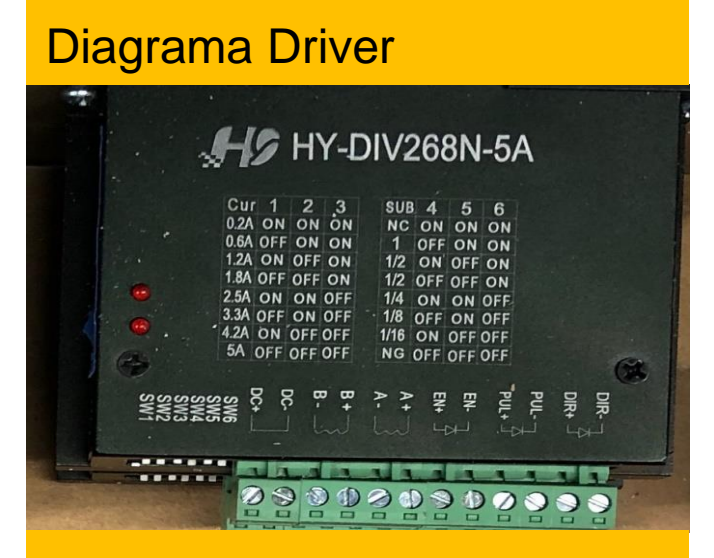

#### Prueba Bobinado Motor

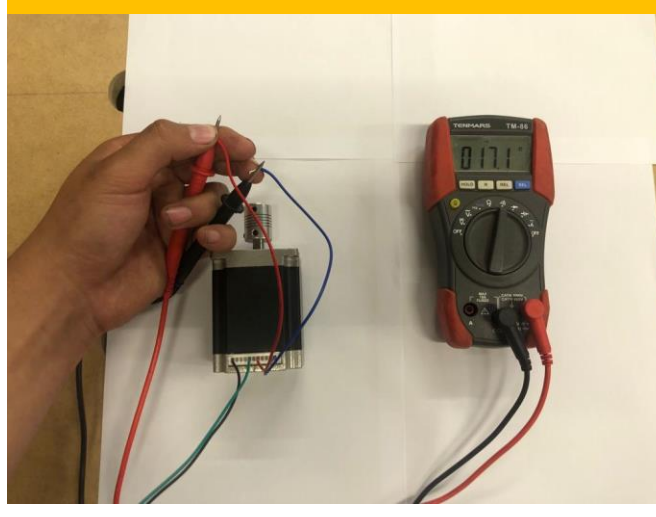

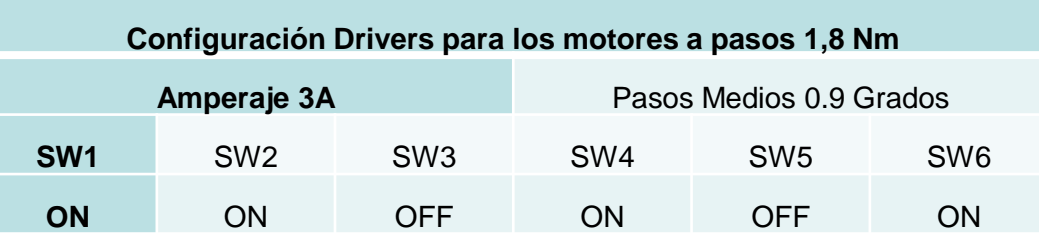

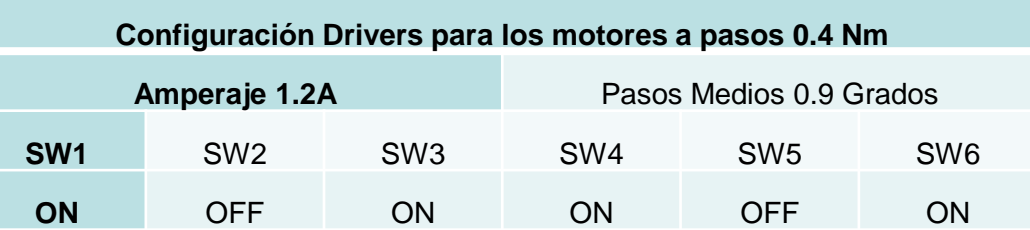

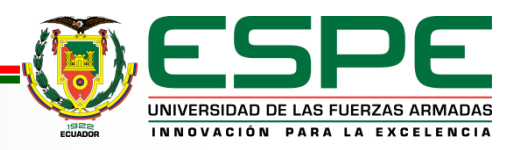

#### *Implementación Eléctrica*

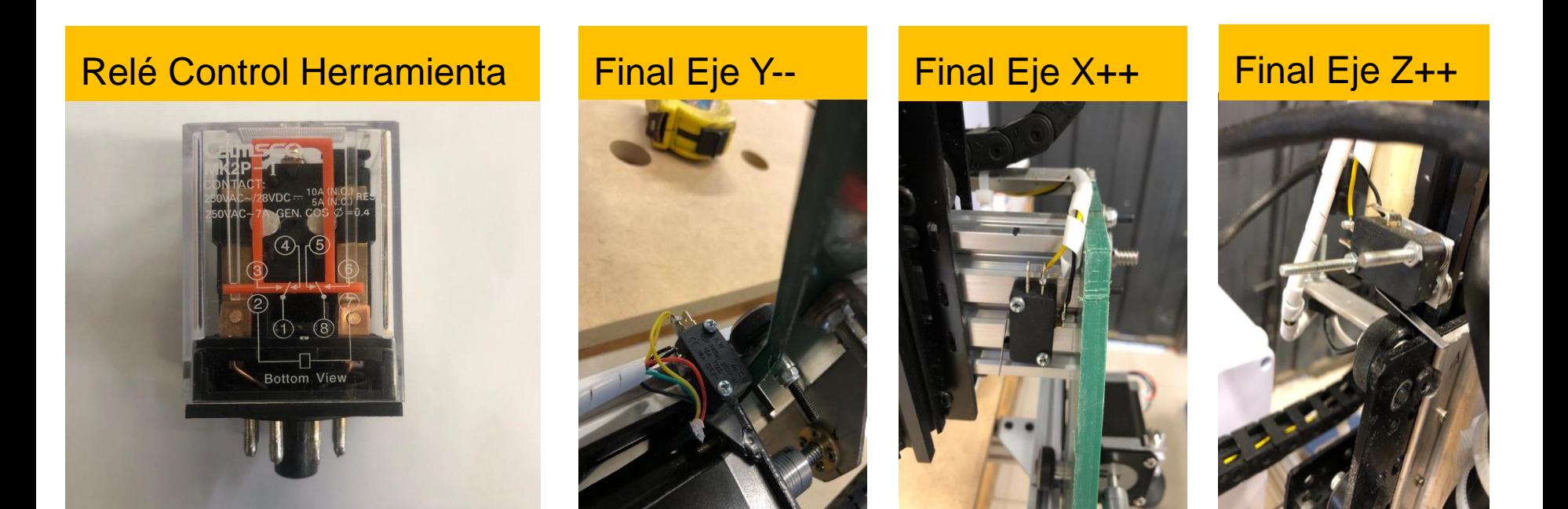

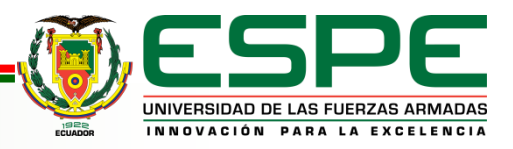

## *Parametrización de la Máquina CNC*

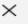

 $\times$ 

## Habilitación Puertos para

#### **Motores**

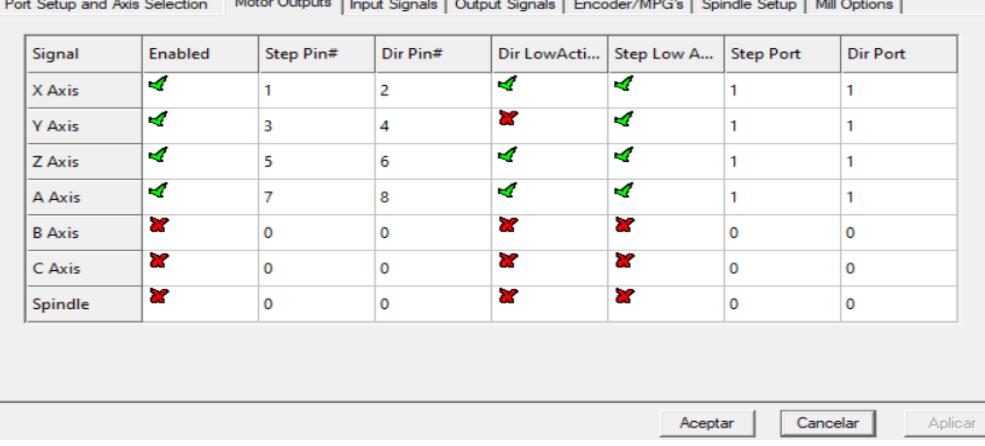

Engine Configuration... Ports & Pins

Engine Configuration... Ports & Pins

Port Setup and Axis Selection | Motor Outputs | Input Signals | Output Signals | Encoder/MPG's | Spindle Setup | Mill Options |

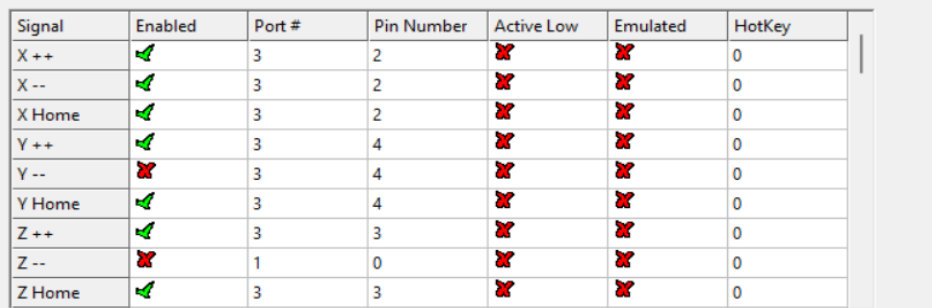

#### Pins 10-13 and 15 are inputs. Only these 5 pin numbers may be used on this screen

Automated Setup of Inputs

Aceptar Cancelar

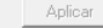

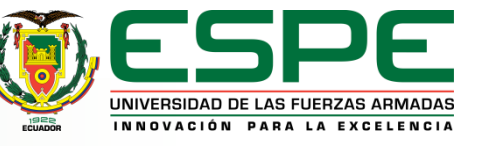

Habilitación puertos para

señales de entrada

#### *Parametrización de la Máquina CNC*

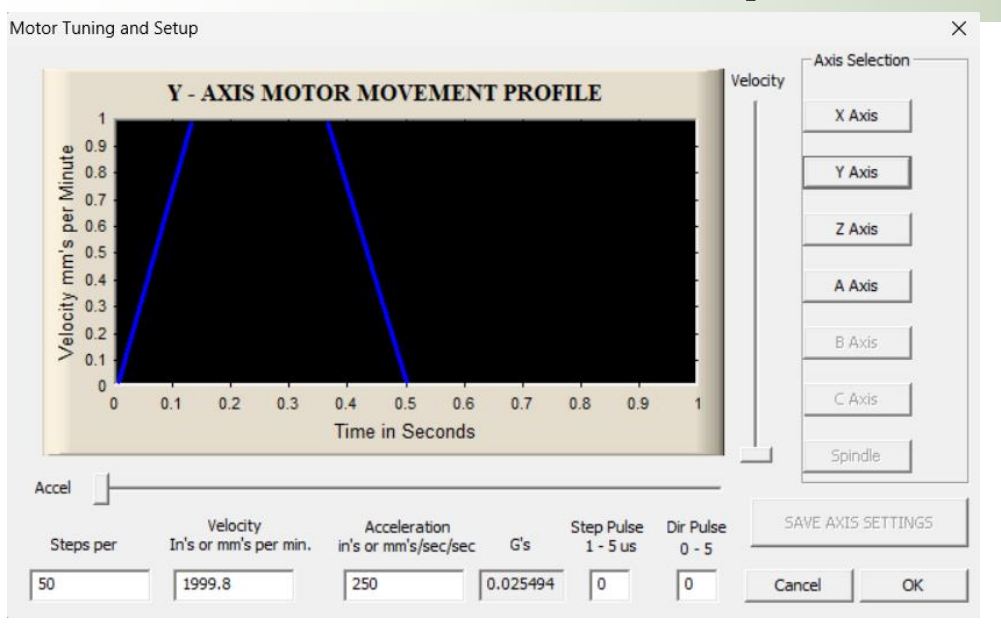

#### Parametrización de los motores

 $\text{Pass} = \frac{\text{Pass} \text{ del motor}}{\text{Pass} \text{ del tornillo} \sin \text{ fin}}$ 

$$
Pass = \frac{200}{8}
$$

$$
Pass = 25
$$

 $Pasos = 25 \times 2$ 

 $Passos = 50$ 

Motor Home/SoftLimits

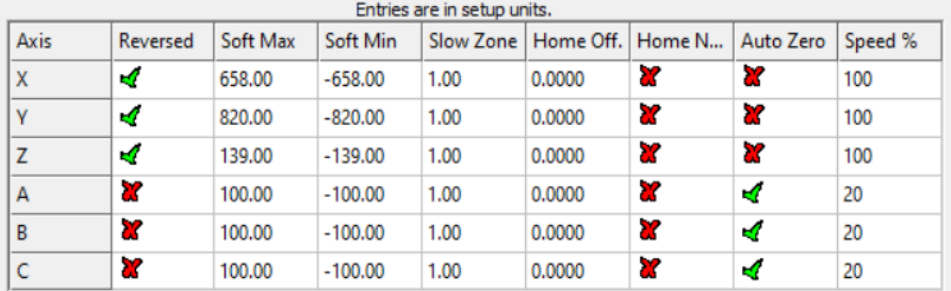

G28 home location coordinates

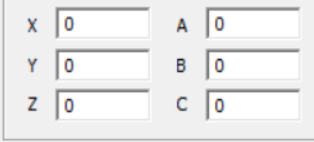

Parametrización de los Homing Limits

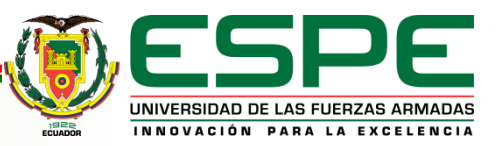

OK

 $\times$ 

#### *Parametrización de la Máquina CNC*

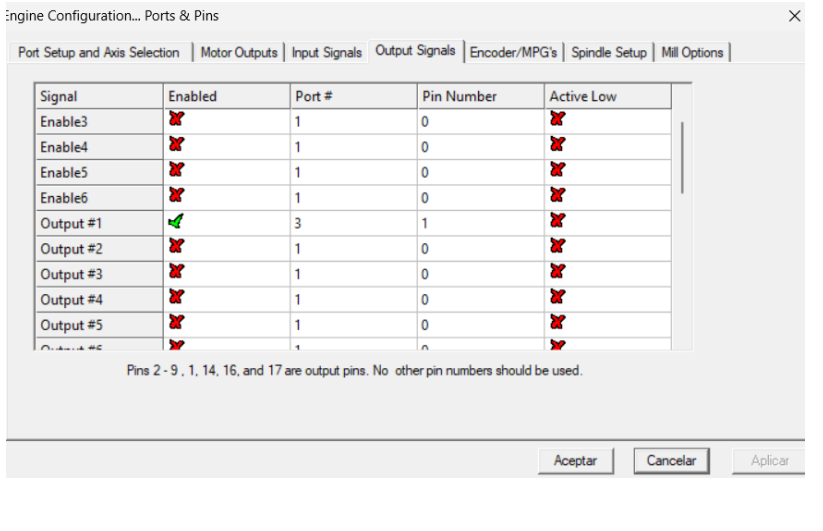

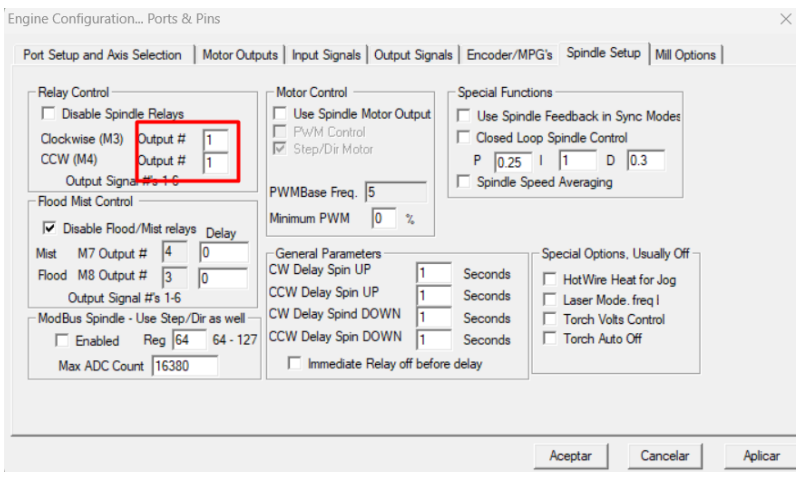

Habilitación Control de la Herramienta de Corte

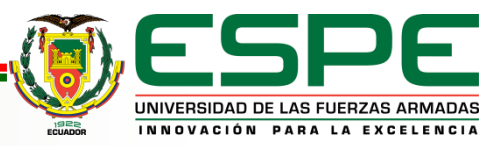

# Resultados, Conclusiones, Recomendaciones

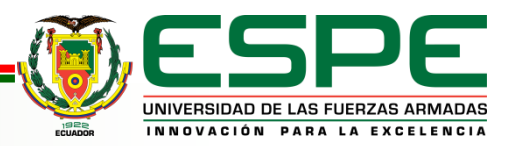

#### *Resultados Obtenidos en la Prueba – Tiempo 2:43 Minutos*

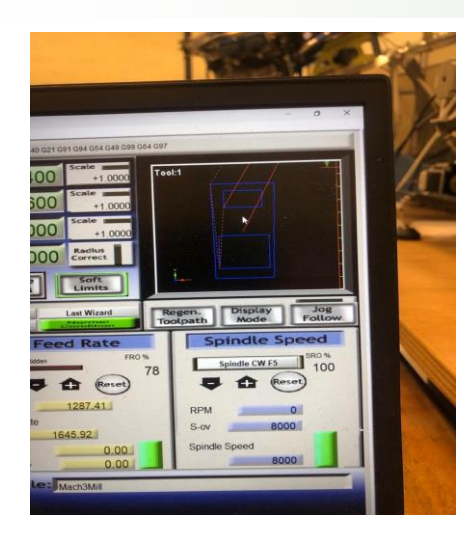

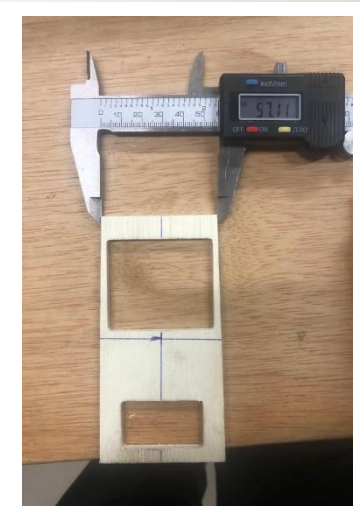

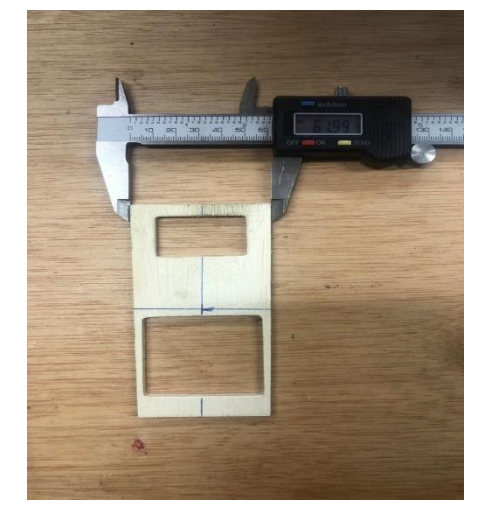

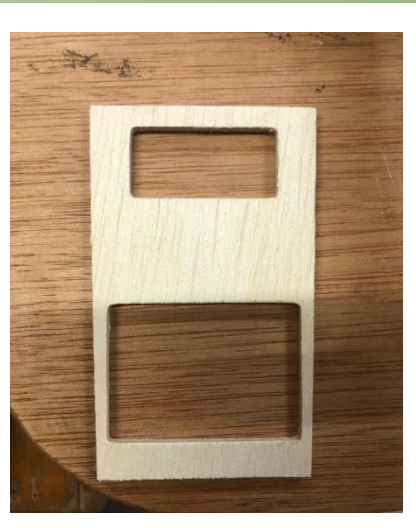

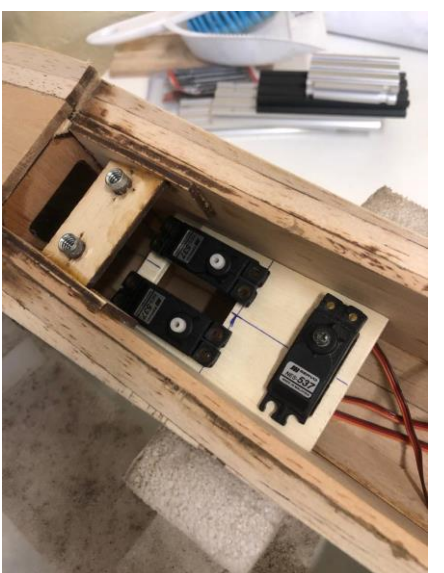

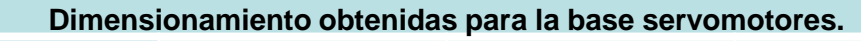

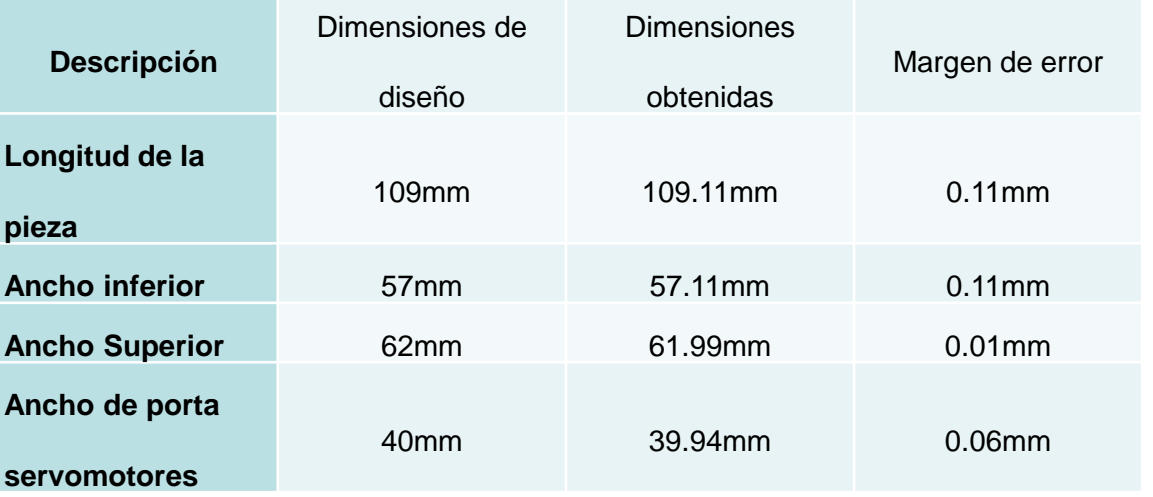

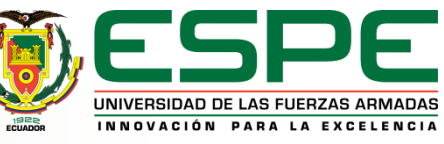

#### *Presupuesto Del proyecto*

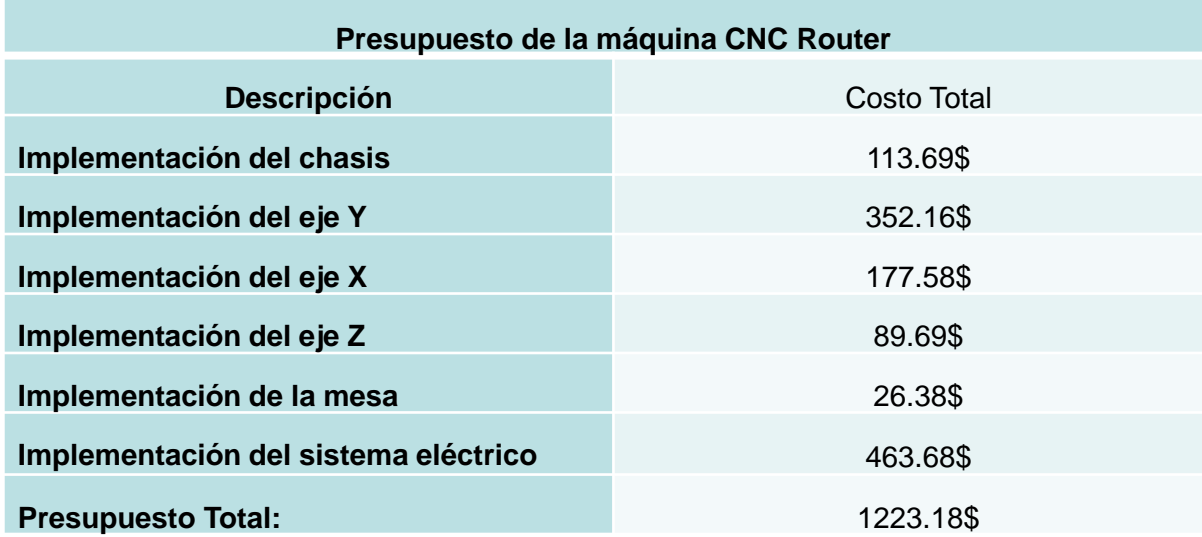

S SAVE \$50 FOR EVERY \$800 WITH CODE BM3D20230731 See all eligible items and terms >

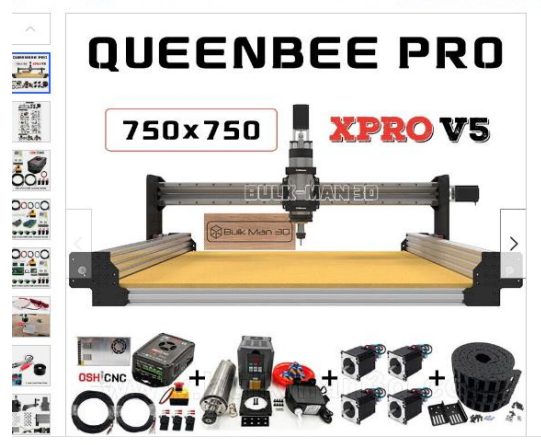

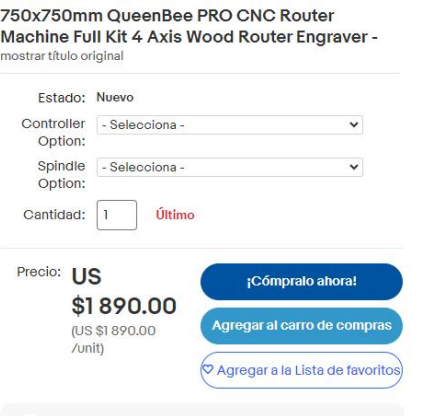

En Relación a una Máquina CNC Similar

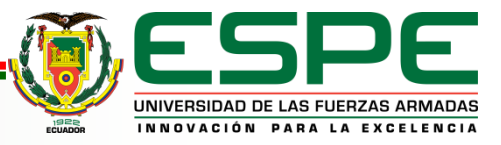

#### *Costo Beneficio*

#### Precio de un Kit de Aeromodelismo

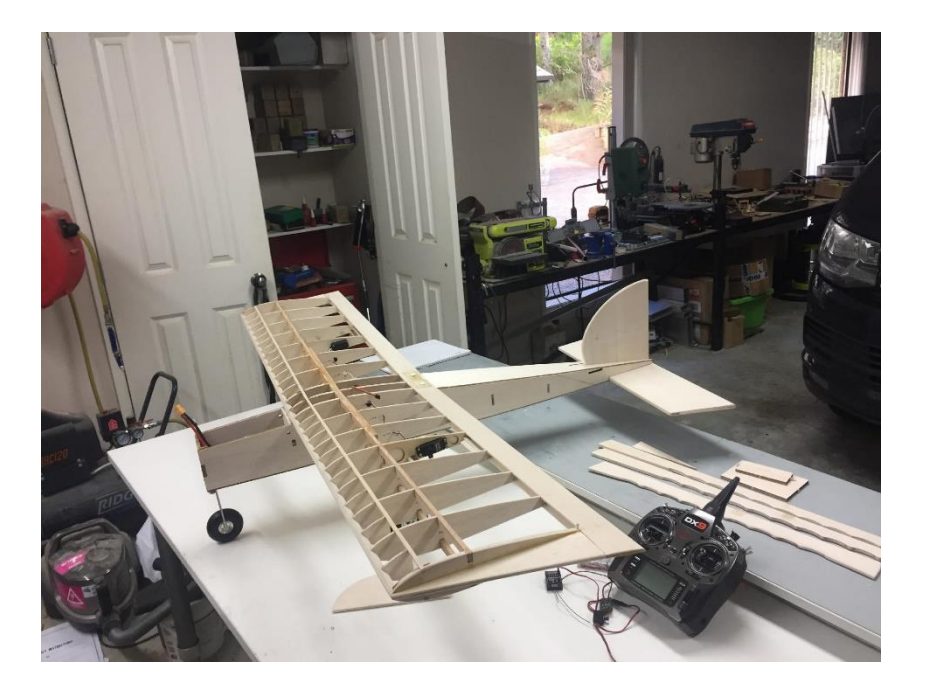

*Precio: 170\$ Incluye Solo Balsa y Tríplex Material: 70 \$ Mano de Obra: 100\$*

*Conclusión: Se necesita la venta de 8 Kits para Recuperar la Inversión Realizada*

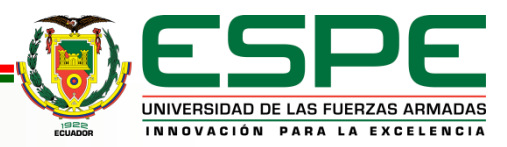

#### *Conclusiones*

- Se obtuvo una máquina capaz de cortar y tallar en madera para la fabricación de piezas de aeromodelismo con dimensiones de corte de 800mm x 600mm x 80mm.
- Es fundamental la realización de análisis estructurales y análisis de torsión para validar si la máquina resistirá los esfuerzos a las que se le someterá.
- Los parámetros de fresado y mecanizado son necesarios en las máquinas CNC Router para la selección de materiales, de esto depende cálculos como la fuerza de corte o la potencia neta de corte para la selección de una herramienta de fresado.
- Los materiales para la implementación de la máquina se escogieron en base a los cálculos obtenidos y a la disponibilidad existente en el mercado nacional.

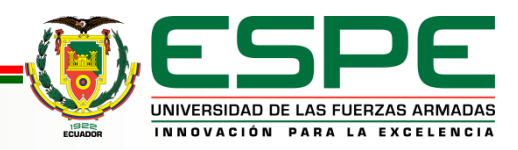

#### *Conclusiones*

- Los perfiles de Aluminio Tipo V son excelentes para el sistema de movimiento de los ejes y como cuerpo y estructura para la máquina.
- El torque de los motores a pasos se seleccionó en base a la fuerza de corte obtenida de 86.88N y los pesos estructurales de los ejes X, Y, Z mediante un cálculo específico para tornillos sin fin.
- La tarjeta CNC Mach 3 se escogió basado en las comparaciones realizadas a las otras tarjetas disponibles en el mercado nacional y por su compatibilidad con el postprocesador del software SolidWorks.
- Para la selección de los controladores para los motores a pasos se tomó en consideración los amperajes máximos que estos pueden soportar, 3 amperios para el eje X, Y, 1.2 amperios para el eje Z.
- Toda la implementación de la máquina se basó en un diseño realizado en el software SolidWorks como guía para el ensamblado.
- Tener una buena parametrización en el software CNC Mach 3 puede aumentar la eficiencia de la máquina y sus características de seguridad.

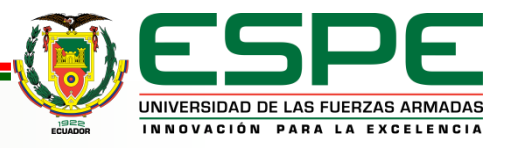

- Emplear buenas estrategias de diseño y mecanizado para obtener una mejor calidad en la elaboración de piezas de aeromodelismo.
- Emplear softwares de diseño que sean compatibles con la tarjeta controladora CNC Mach3.
- Realizar los mecanizados con herramientas especializadas para los distintos materiales, por ejemplo, utilizar fresas especializadas en madera.
- Realizar pruebas de funcionamiento de la máquina a distintas velocidades de avance y con distintas revoluciones de la herramienta de corte, evaluar cual es la más efectiva en relación a la calidad – Tiempo.

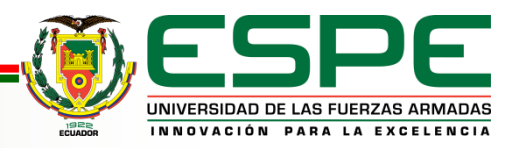

# Gracias Por la Atención prestada

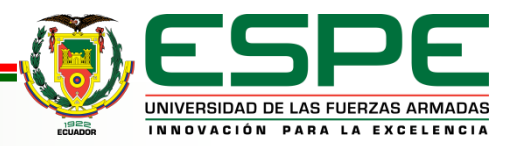